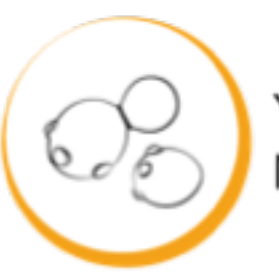

**Yeast Genetics** Meeting

# Looking at Loci with

#Yeast18 – Stanford University

#APOYG – Awesome Power of Yeast Genetics

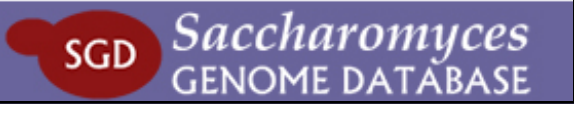

**SGD** 

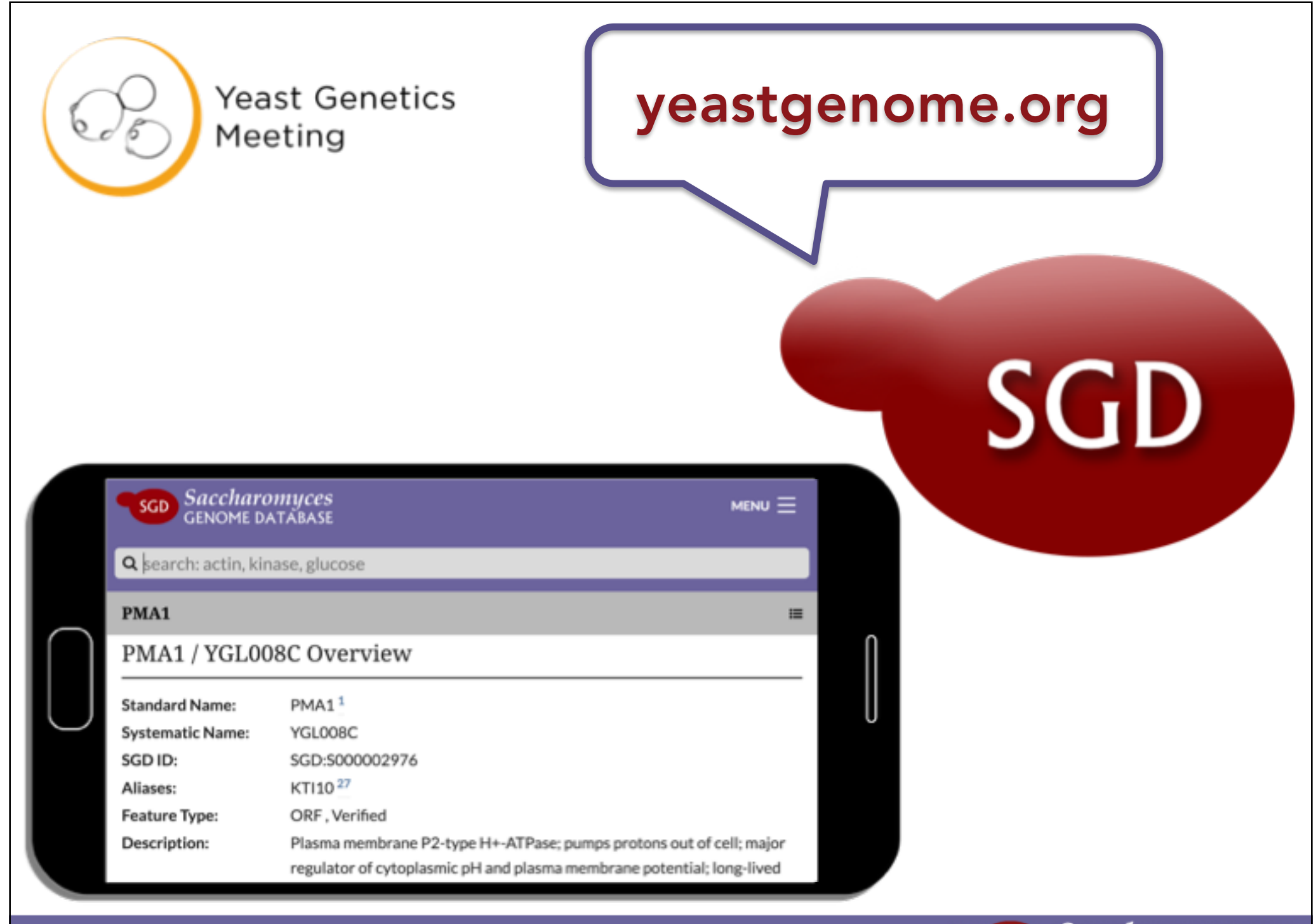

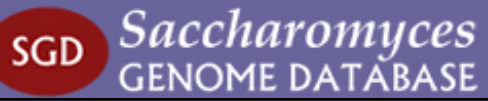

Saccharomyces **GENOME DATABASE** 

**Function** 

Literature = Community Q search: actin, kinase, glucose

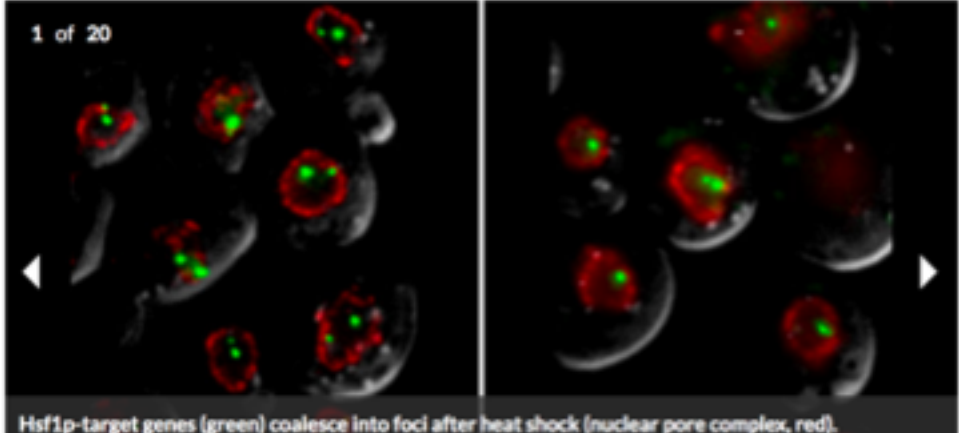

Image courtesy of S. Chowdhary and A. Kainth, Gross Lab, LSU Health Sciences Center.

....................

#### About SGD

The Saccharomyces Genome Database (SGD) provides comprehensive integrated biological information for the budding yeast Saccharomyces cerevisiae along with search and analysis tools to explore these data, enabling the discovery of functional relationships between sequence and gene products in fungi and higher organisms.

### Try this?

### Meetings

**Yeast Genetics Meeting** August 22 to August 26, 2018 -Stanford University, Stanford, California

#### 13th International Meeting on Yeast Ageing and **Apoptosis** August 26 to August 30, 2018 -Leuven, Belgium

**Small Meeting on Yeast Transport and Energetics** (SMYTE 36th) September 06, 2018 -

### New & Noteworthy

#### (Almost) All Hands on Deck for Calcineurin - July 31, 2018

If there was a World Cup soccer championship for cellular proteins, it's a pretty sure bet that calcineurin wouldn't make the team. That's because this protein is one of those players that just can't help but use their hands! And as pretty much everyone knows, that's a big no-no for soccer players (except goalies, of [...] **Read More** 

New and Improved Gene/Sequence Resources -

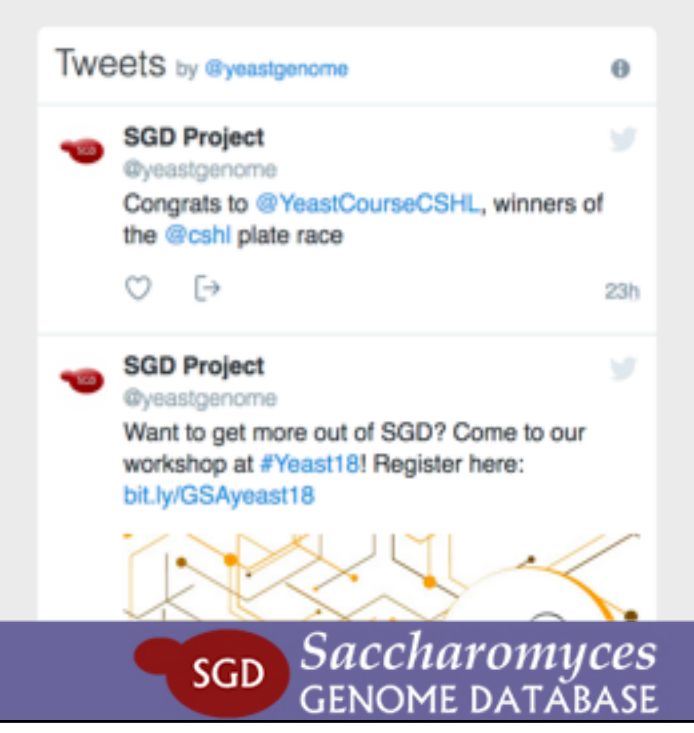

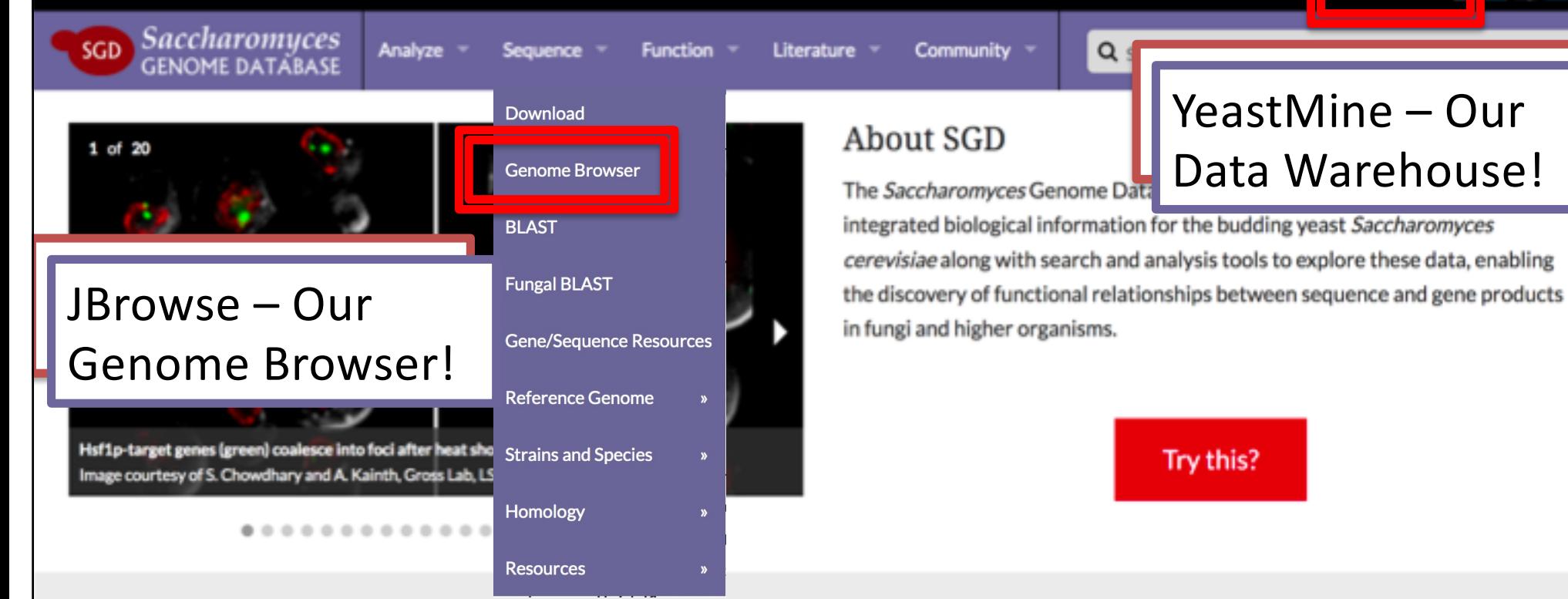

### Meetings

**Yeast Genetics Meeting** August 22 to August 26, 2018 -Stanford University, Stanford, California

#### 13th International Meeting on Yeast Ageing and **Apoptosis** August 26 to August 30, 2018 -Leuven, Belgium

**Small Meeting on Yeast Transport and Energetics** (SMYTE 36th) September 06, 2018 -

### New & Noteworthy

#### (Almost) All Hands on Deck for Calcineurin - July 31, 2018

If there was a World Cup soccer championship for cellular proteins, it's a pretty sure bet that calcineurin wouldn't make the team. That's because this protein is one of those players that just can't help but use their hands! And as pretty much everyone knows, that's a big no-no for soccer players (except goalies, of [...] **Read More** 

New and Improved Gene/Sequence Resources -

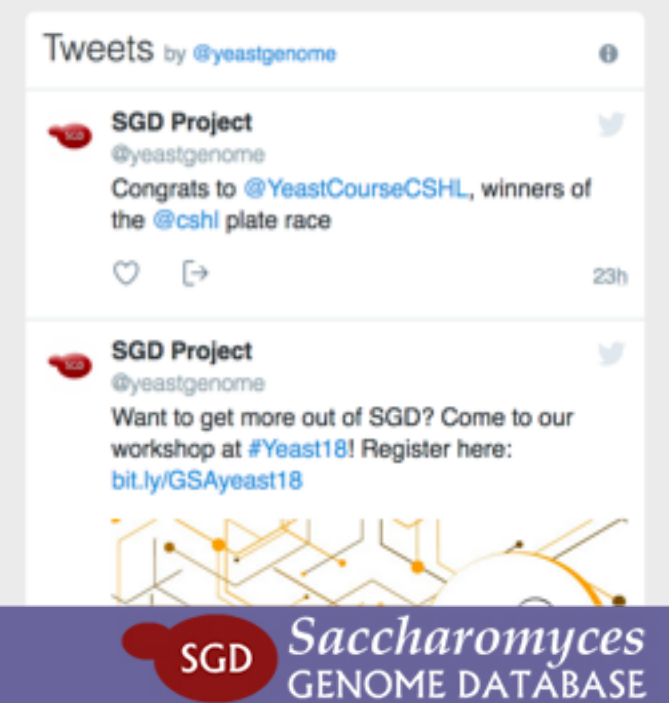

Saccharomyces **SGD GENOME DATABASE** 

15 of 20

 $MENU =$ 

Q search: actin, *Viase*, glucose

Pha1p imaged using the RITE tagging system in mother (green) and daughter cells (red) Image courtesy of Dan Gottschling Ph.D., Fred Hutchinson Car **Research Center** 

Need a How-To? Check out our Help and YouTube Pages!

### About SGD

The *Accharomyces* G<sup>o</sup> Jome Database (SGD) povides compresses integrated biological information or the budding yeast Saccharomyces cerey' ae along with search and analysis tools to olore these data, enabling the discovery of functional relationships between sequence and gene products in fungi and higher organisms.

Try this?

**Meetings** 

Vaset Genetics Meeting

New & **Notaworthy** 

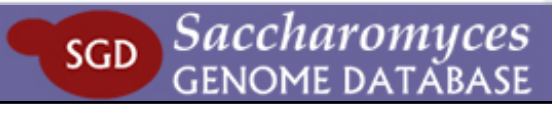

Θ

Tweets by @yeastgenome

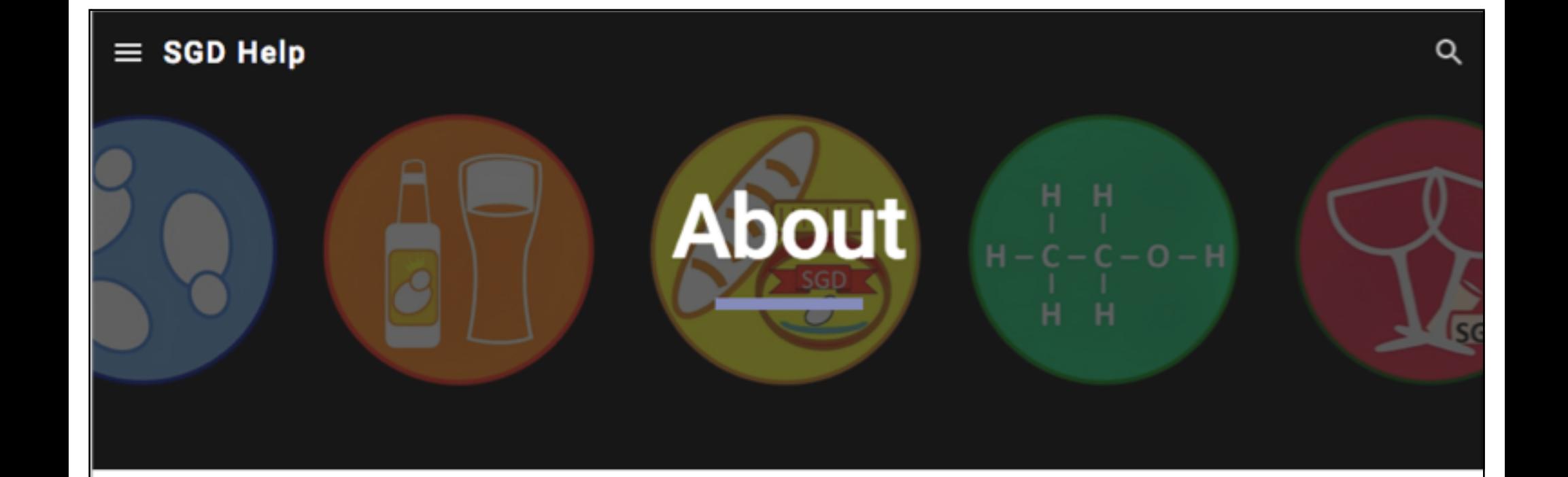

# **About Yeast**

What are yeast, anyway? Get a general introduction to yeast and its uses on our "What are yeast?" page, found in the SGD Community Wiki.

# **About SGD**

The Saccharomyces Genome Database (SGD, https://www.yeastgenome.org) is the community resource for the budding yeast Saccharomyces cerevisiae. The SGD project provides encyclopedic information about the yeast genome and its genes, proteins, and other encoded features. Experimental results on the functions and interactions of yeast genes, as reported in the peer-reviewed literature, are extracted by high-quality

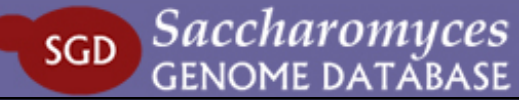

#### $\times$ Menu

#### $\land$  About

Biocuration

How to Cite SGD

**SGD Publications** 

**Scientific Advisory** Board

**Technical Specifications** 

v Video Tutorials

▽ SGD General Help

 $\times$  Analyze Help

- $\times$  Sequence Help
- $\vee$  Function Help
- $\vee$  Literature Help
- $\times$  Community Help

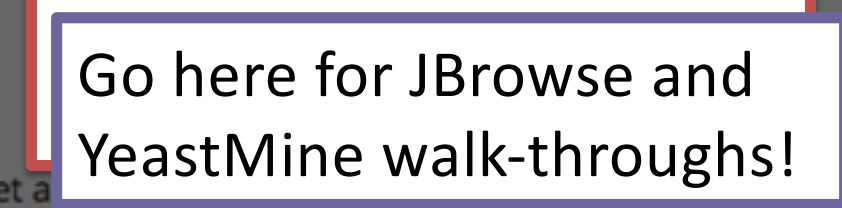

**About** 

"What are yeast?" page,

O

**inity Wiki.** 

me Database (SGD, https://www.yeastgenome.org) is the community resource for tromyces cerevisiae. The SGD project provides encyclopedic information about the es, proteins, and other encoded features. Experimental results on the functions genes, as reported in the peer-reviewed literature, are extracted by high-quality

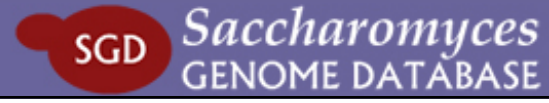

# Video Tutorials

SGD has created short video tutorials that describe specific aspects of tools and features at SGD. Click on the name of a tool or feature below to find associated video tutorials describing its use.

**Basic Navigation** 

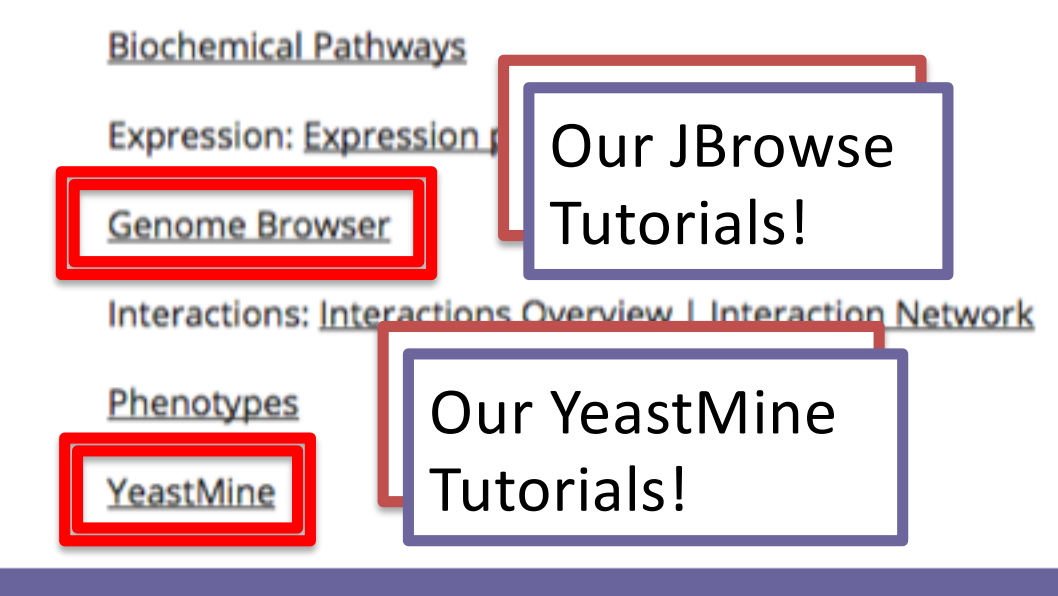

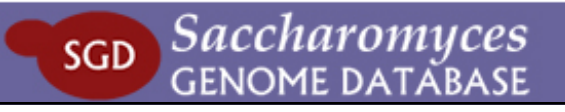

#### **Overview & Navigation Basics**

### browse.yeastgenome.org

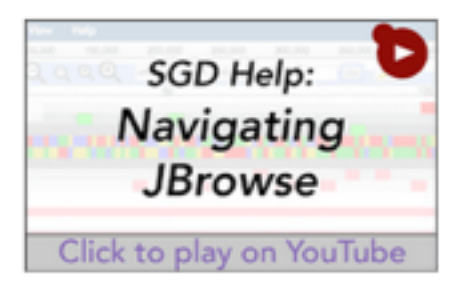

Get started using **IBrowse and learn the** different ways of exploring the genome. (3:53; created 3/24/16)

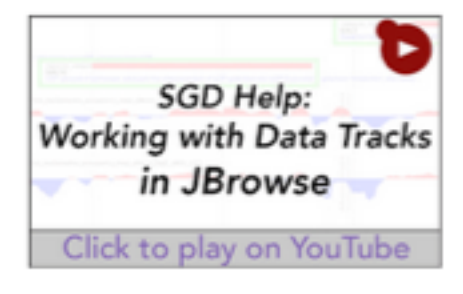

Learn the different ways of finding and displaying data tracks from various published data sets. (3:41; created  $4/1/16$ 

### **Downloading & Uploading Information**

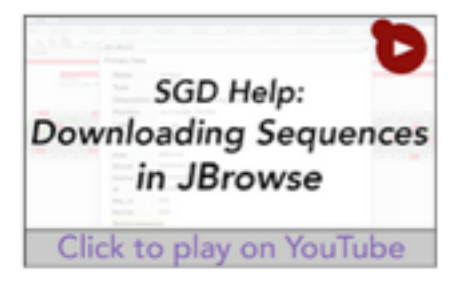

A tutorial on how to download the sequence information on JBrowse. (1:02; created 3/30/16)

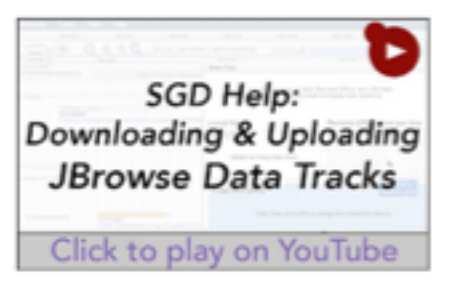

Find out how to download data tracks and upload your own in JBrowse. (1:56; created 5/10/16)

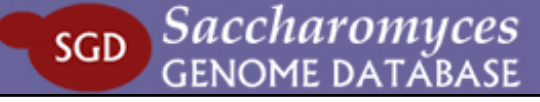

### **Overviews & Navigation**

## yeastmine.yeastgenome.org

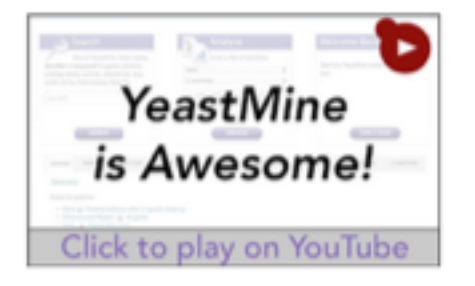

A quick sampling of 3 cool features in YeastMine. (1:07; created 1/29/14)

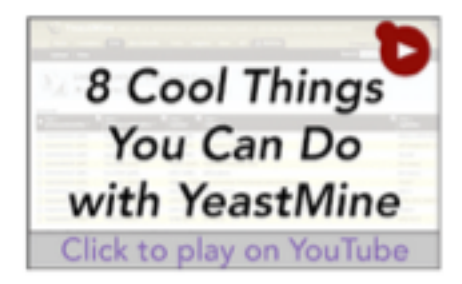

An overview of YeastMine's major features. (3:21; created  $7/17/14$ 

### **Data Types**

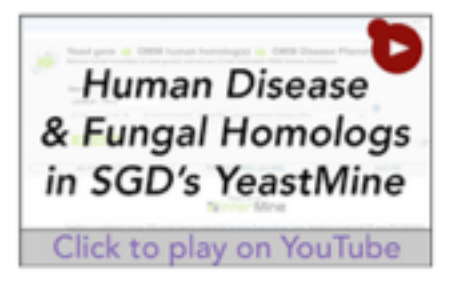

Search the OMIMbased human-tofungal or fungal-tohuman homologs in YeastMine. (2:28; created 3/5/14)

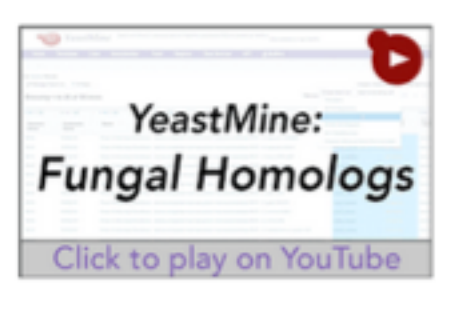

Fungal Homolog data for 25 different fungal species has been loaded into YeastMine. (2:13;created 9/15/14)

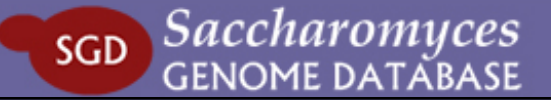

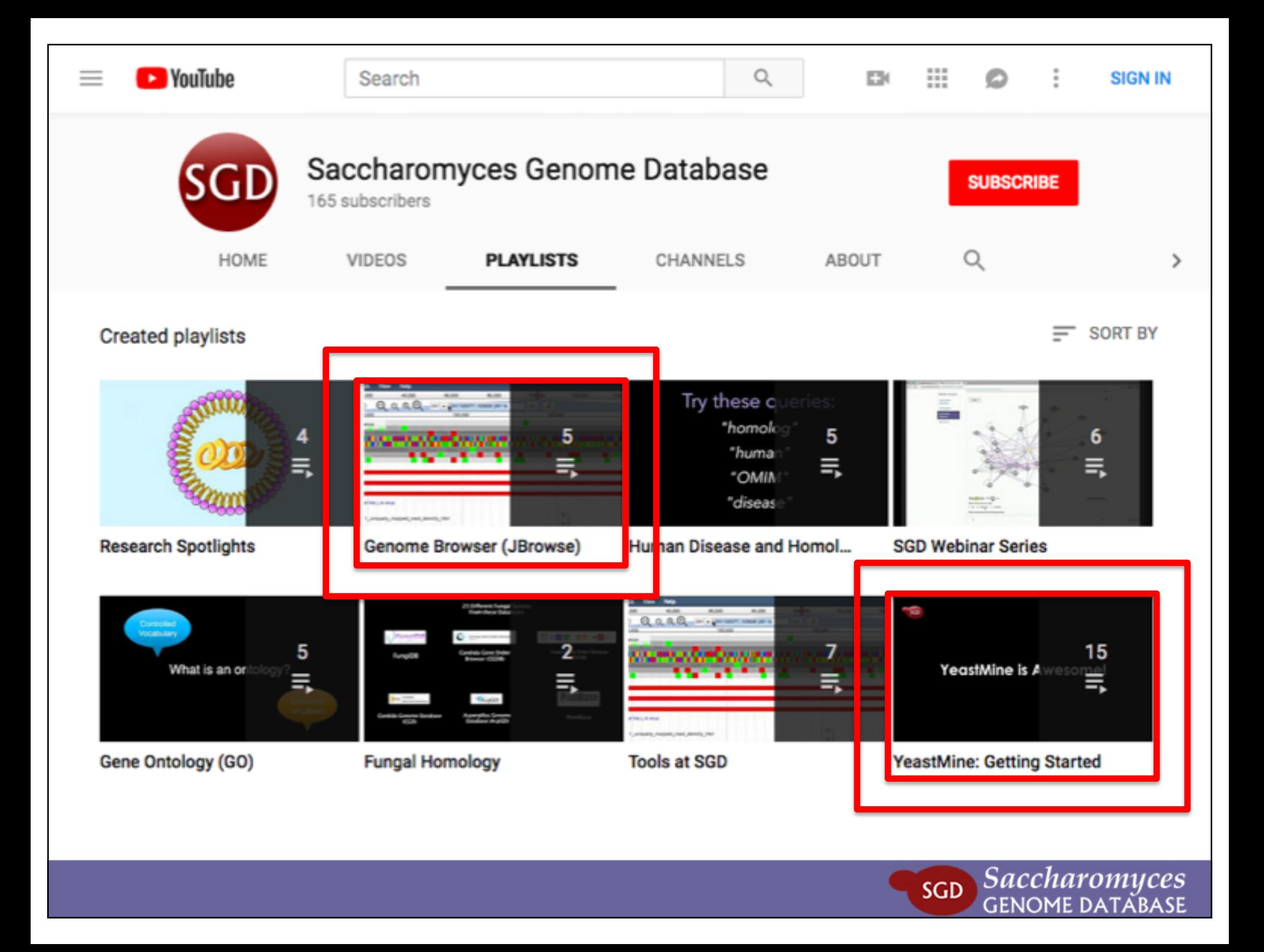

# youtube.com/SaccharomycesGenomeDatabase

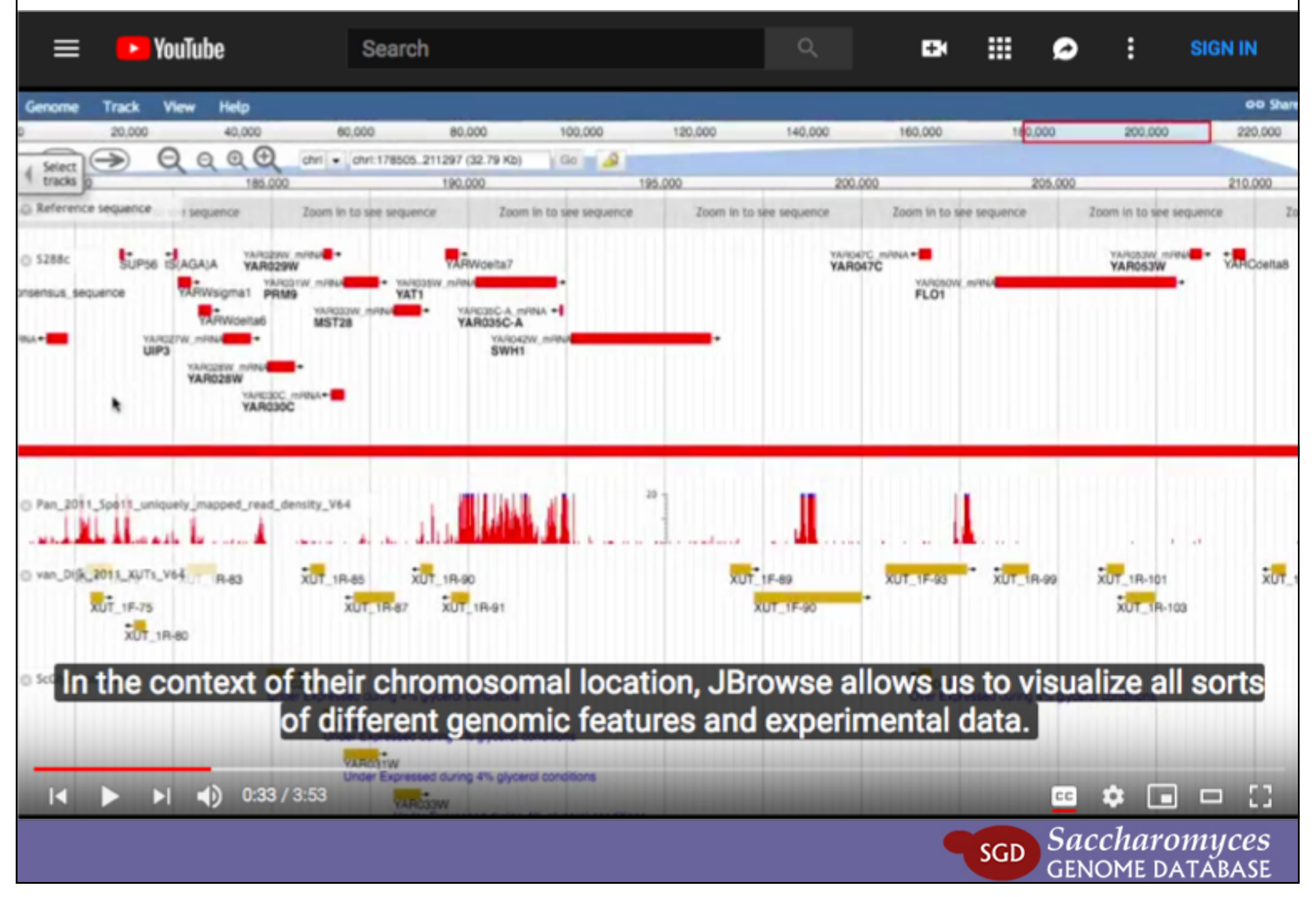

# youtube.com/SaccharomycesGenomeDatabase

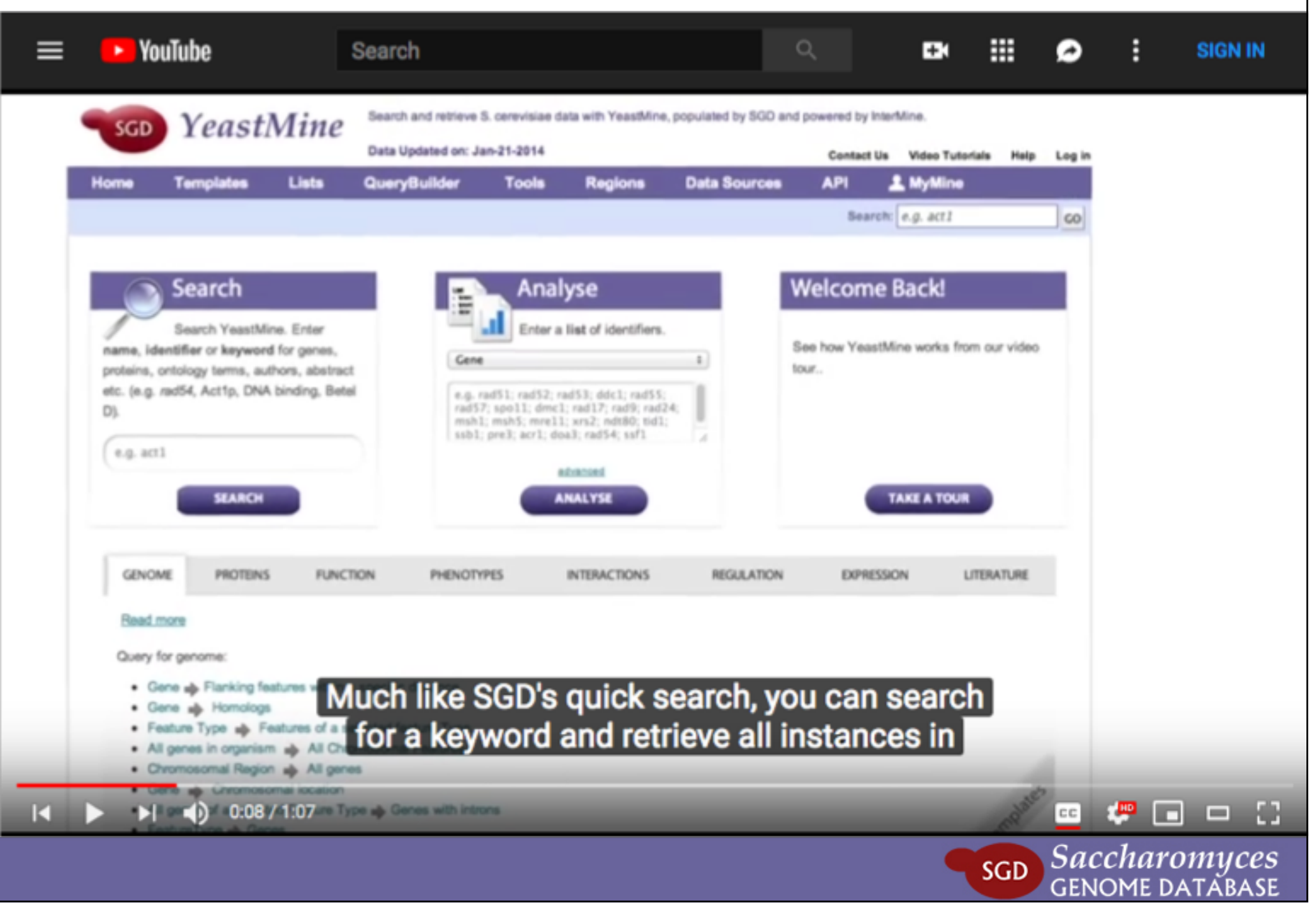

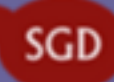

 $MENU \equiv$ 

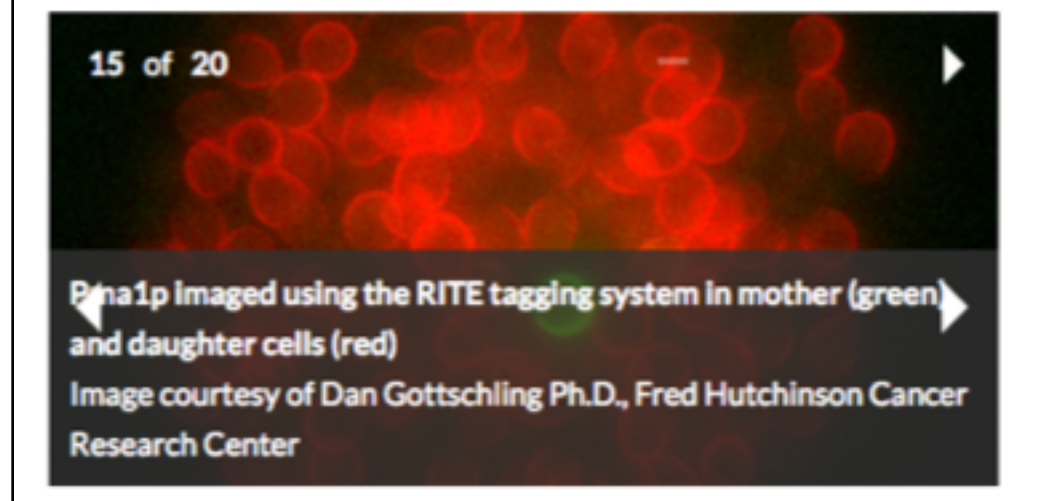

### **About SGD**

The Saccharomyces Genome Database (SGD) provides comprehensive integrated biological information for the budding yeast Saccharomyces cerevisiae along with search and analysis tools to explore these data, enabling the discovery of functional relationships between sequence and gene products in fungi and higher organisms.

## Try this?

# **Meetings**

**Yeast Genetics Meeting** August 22 to August 26, 2018 -

# New & Noteworthy

*IA Lucian AII Lands an Marketin* 

Tweets by @yeastgenome  $\theta$ 

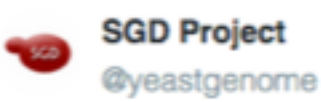

**SGD** 

**Saccharomyces** 

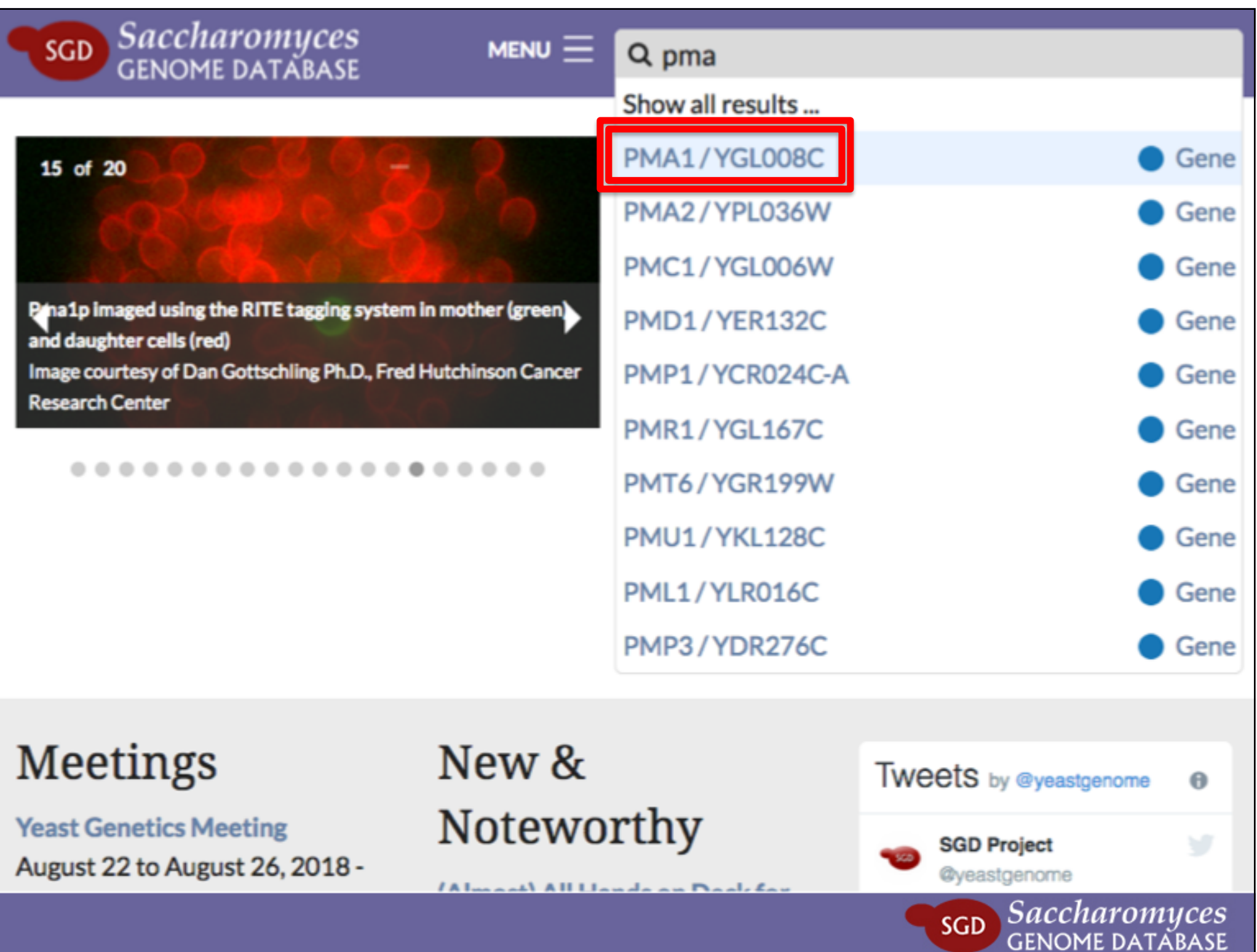

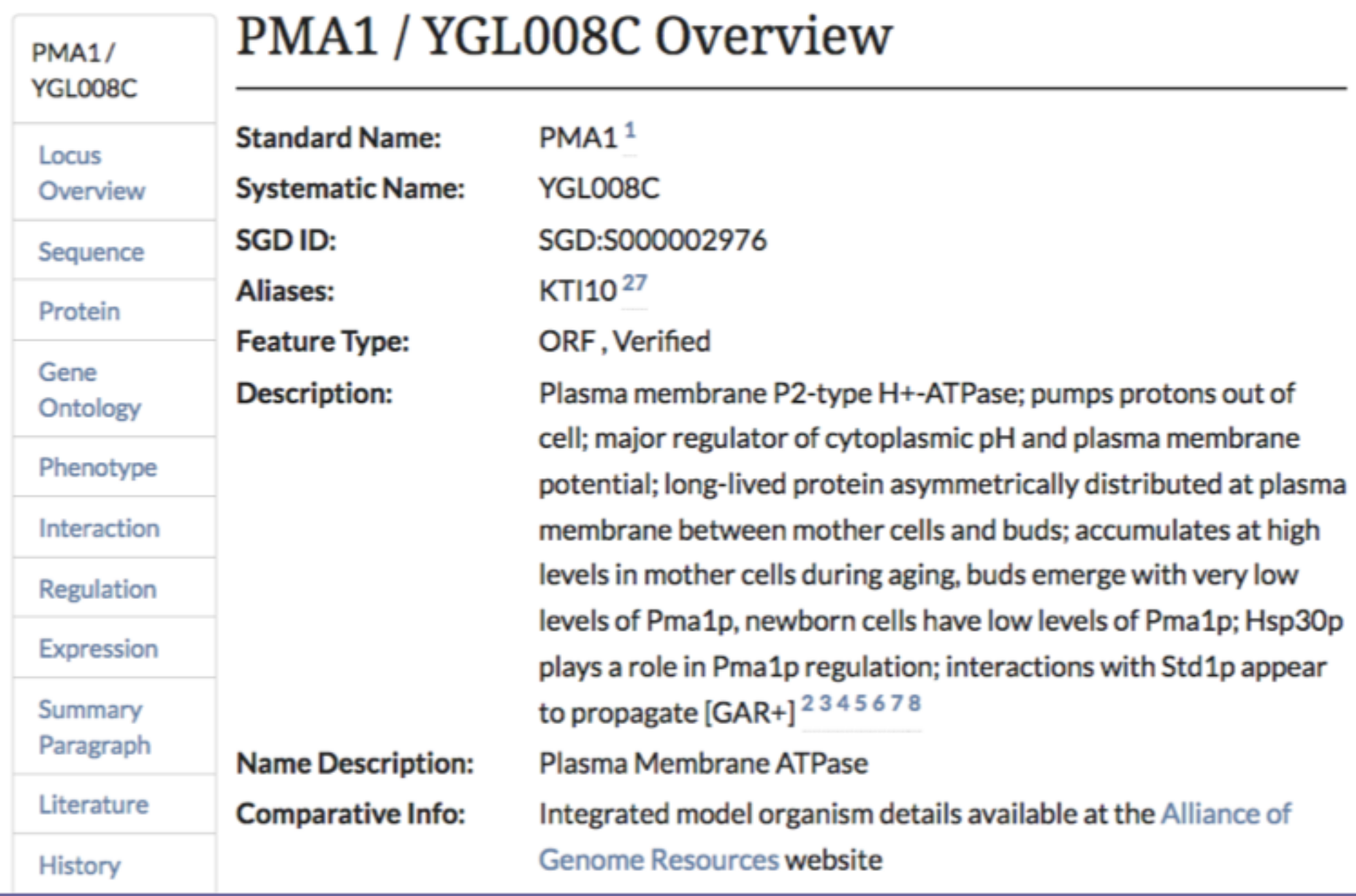

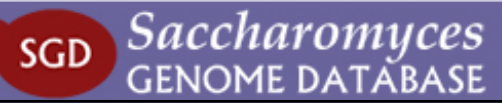

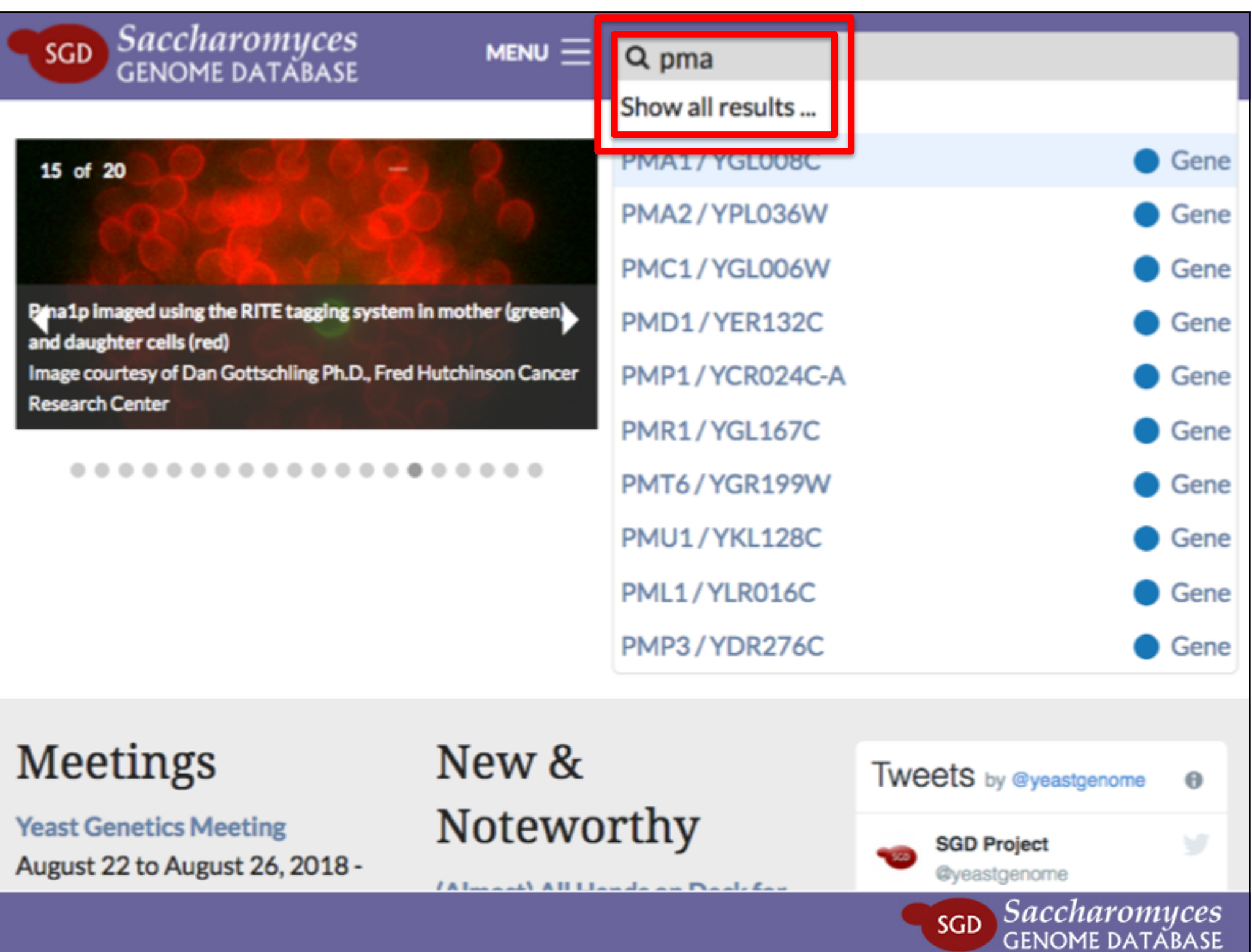

#### Categories

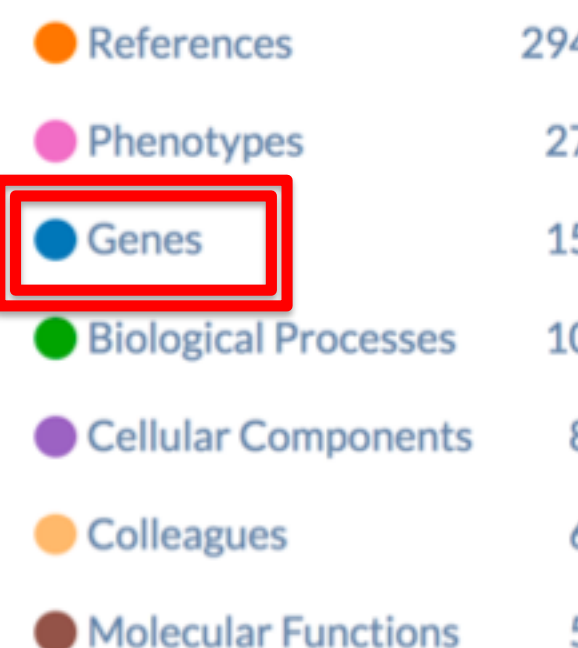

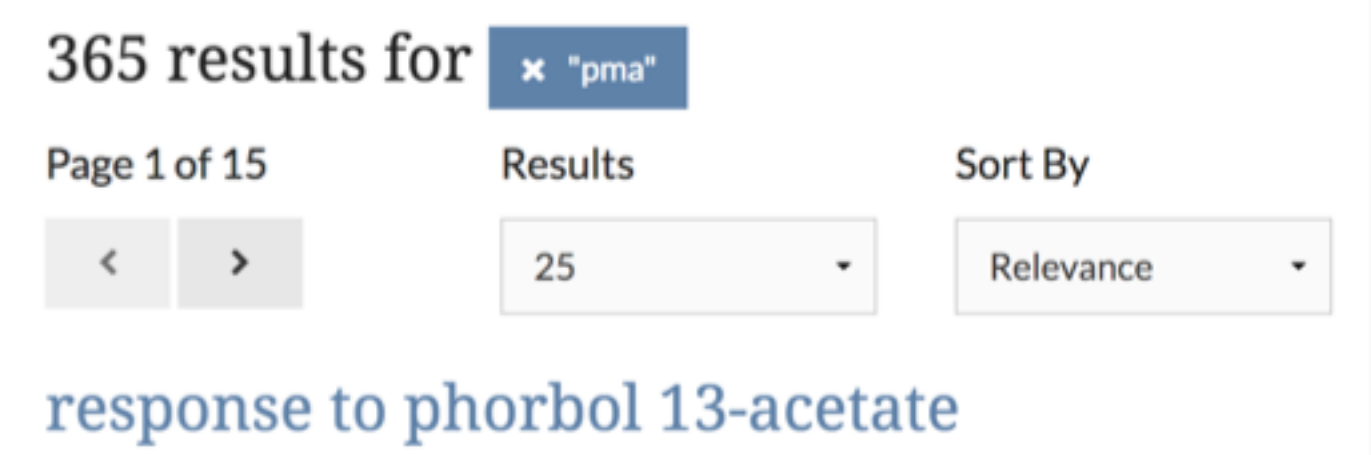

# 12-myristate

**Biological Process** 

Any process that results in a change in state or activity of a cell or an organism (in terms of movement, secretion, enzyme production, gene

synonyms: response to PMA

# cellular response to phorbol 13acetate 12-myristate

**Biological Process** 

Any process that results in a change in state or activity of a cell (in terms of movement, secretion, enzyme production, gene expression,

synonyms: cellular response to response to **PMA** 

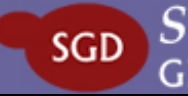

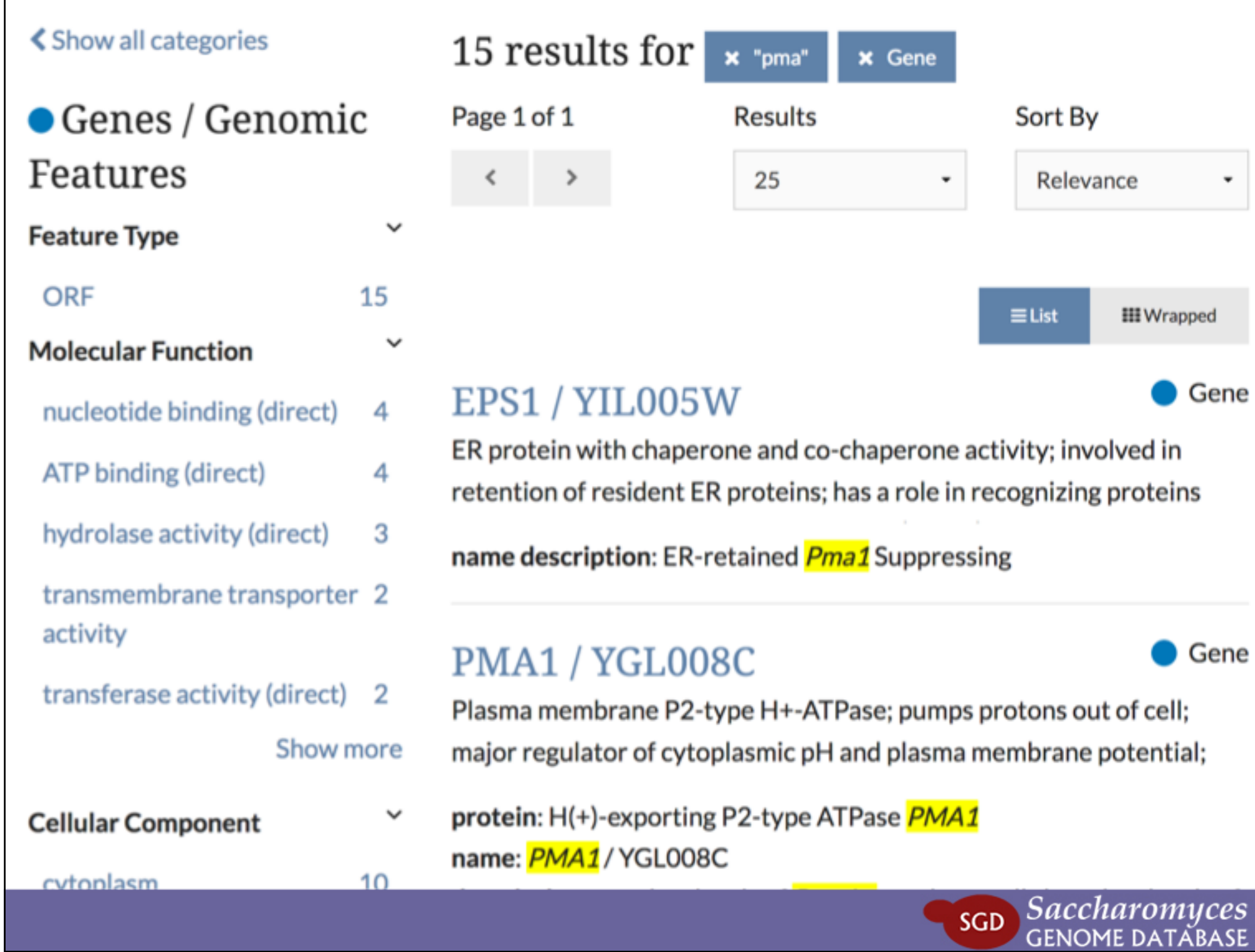

**PMA1/** 

# PMA1 / YGL008C Overview

YGL008C

#### Locus

Overview

Sequence

Protein

Gene

Ontology

Phenotype

Interaction

Regulation

Expression

Summary

Paragraph

Literature

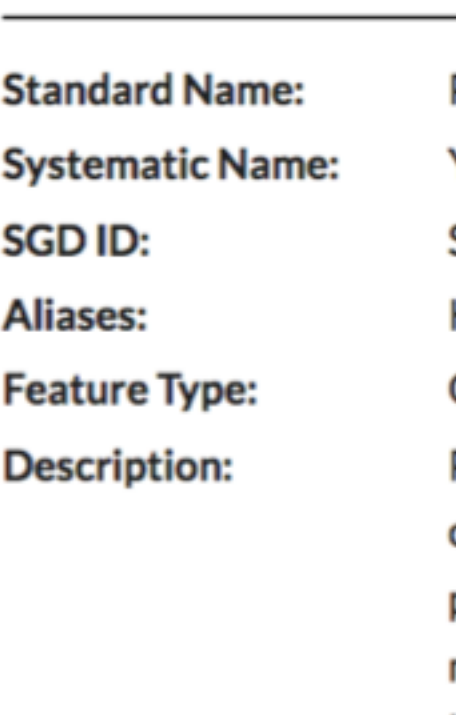

**Name Description:** 

**Comparative Info:** 

 $PMA1<sup>1</sup>$ YGL008C SGD:S000002976 KTI10<sup>27</sup>

### ORF, Verified

More detail in the tabs at the top!

Plasma membrane P2-type H+-ATPase; pumps protons out of cell; major regulator of cytoplasmic pH and plasma membrane potential; long-lived protein asymmetrically distributed at plasma membrane between mother cells and buds; accumulates at high levels in mother cells during aging, buds emerge with very low levels of Pma1p, newborn cells have low levels of Pma1p; Hsp30p plays a role in Pma1p regulation; interactions with Std1p appear to propagate [GAR+] $2345678$ 

Plasma Membrane ATPase

Integrated model organism details available at the Alliance of

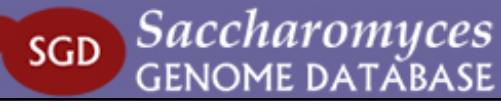

Summary Sequence Protein Gene Ontology Phenotype Interactions Regulation Expression Literature

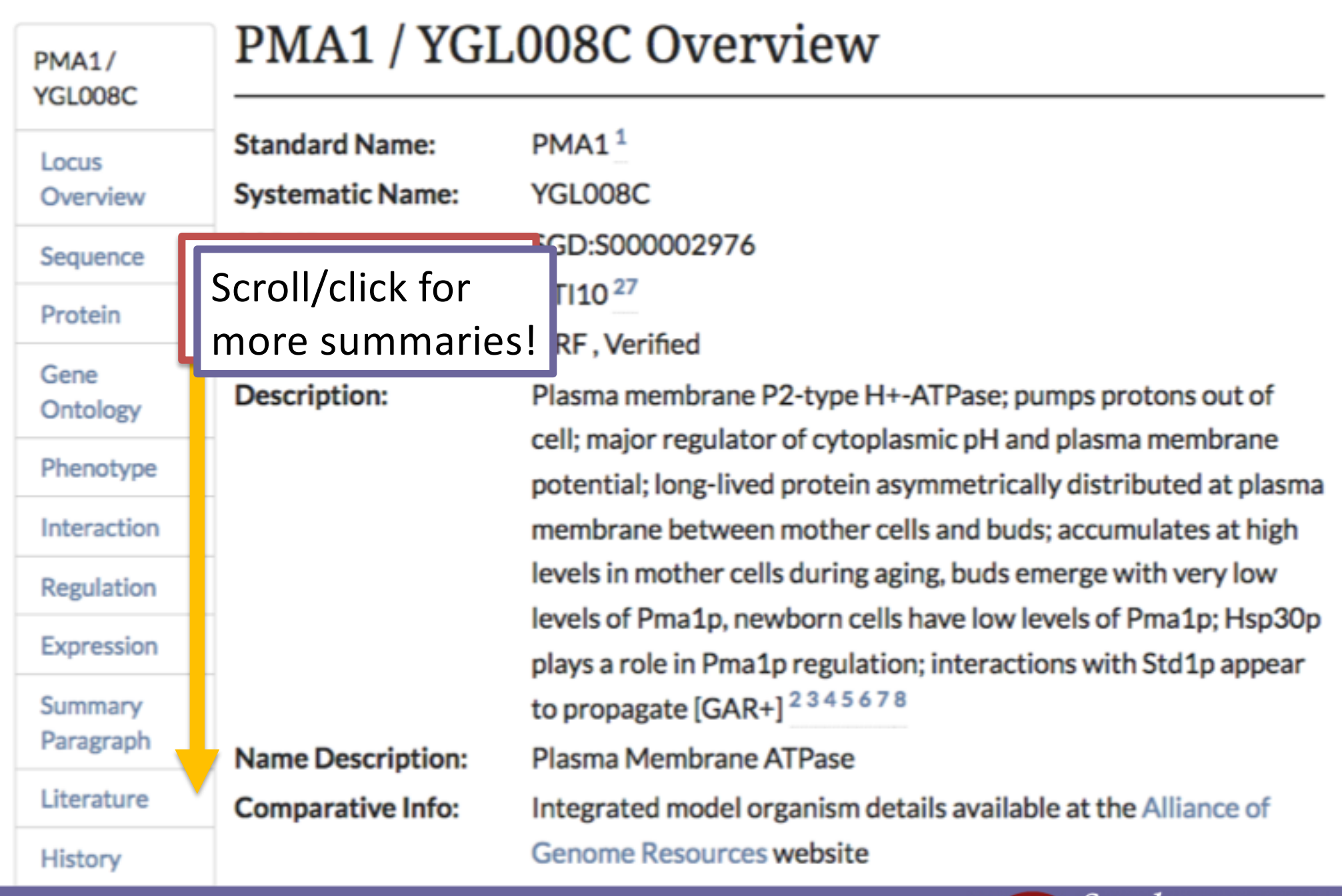

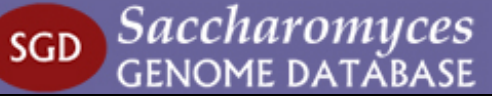

#### **PMA1/** YGL008C

Locus

# PMA1 / YGL008C Overview

 $PMA1<sup>1</sup>$ 

YGL008C

 $KT110^{27}$ 

ORF, Verified

SGD:S000002976

Overview

Sequence

Protein

Gene Ontology

Phenotype

Interaction

Regulation

Expression

Summary

Paragraph

Literature

# **Feature Type: Description: Name Description:**

**Standard Name:** 

SGD ID:

Aliases:

**Systematic Name:** 

**Comparative Info:** 

History

**ALLIANCE** of GENOME RESOURCES

Plasma membrane P2-type H+-ATPase; bumps protons out of cell; major regulator of cytoplasmic  $pH$  and plasma membrane potential; long-lived protein asymmet ically distributed at plasma membrane between mother cells and buds; accumulates at high levels in mother cells during aging,  $\frac{1}{2}$  ds emerge with very low levels of Pma1p, newborn cells hav Jow levels of Pma1p; Hsp30p plays a role in Pma1p regulation; interactions with Std1p appear to propagate [GAR+] $2345678$ Plasma Membrane ATPase

Integrated model organism details available at the Alliance of Genome Resources website

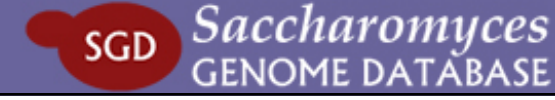

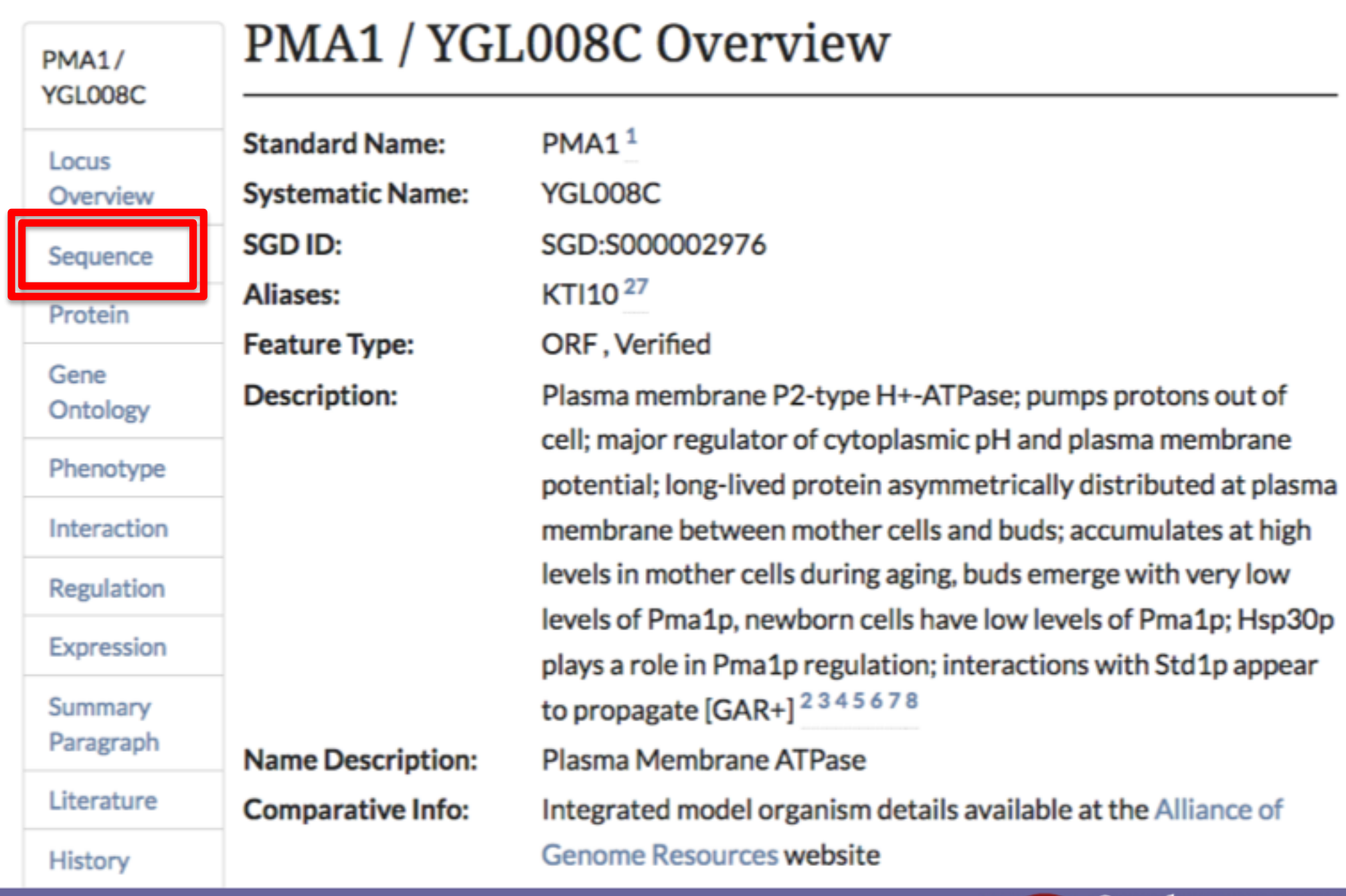

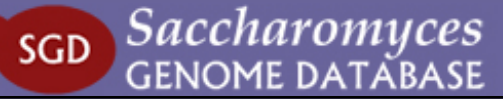

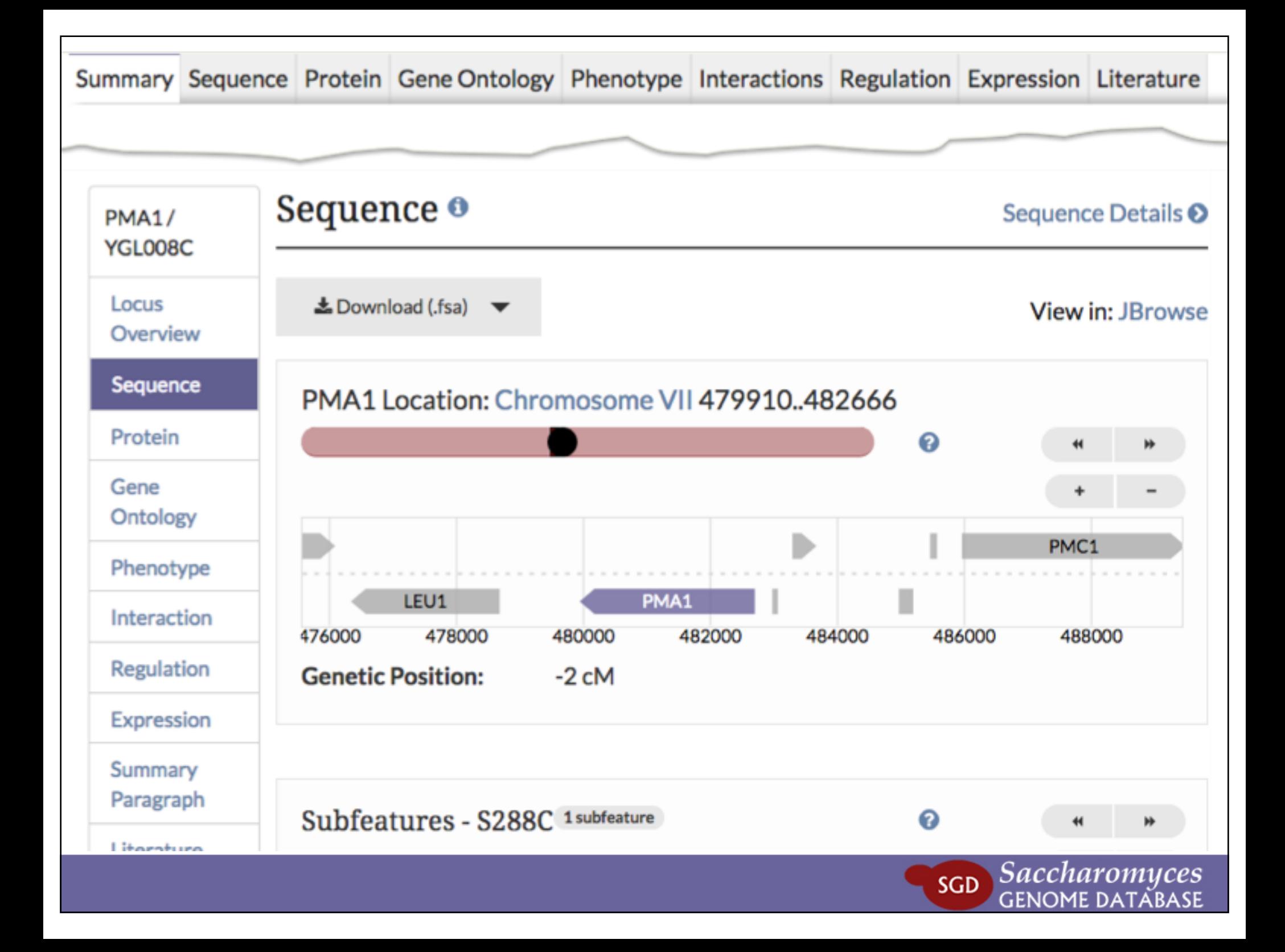

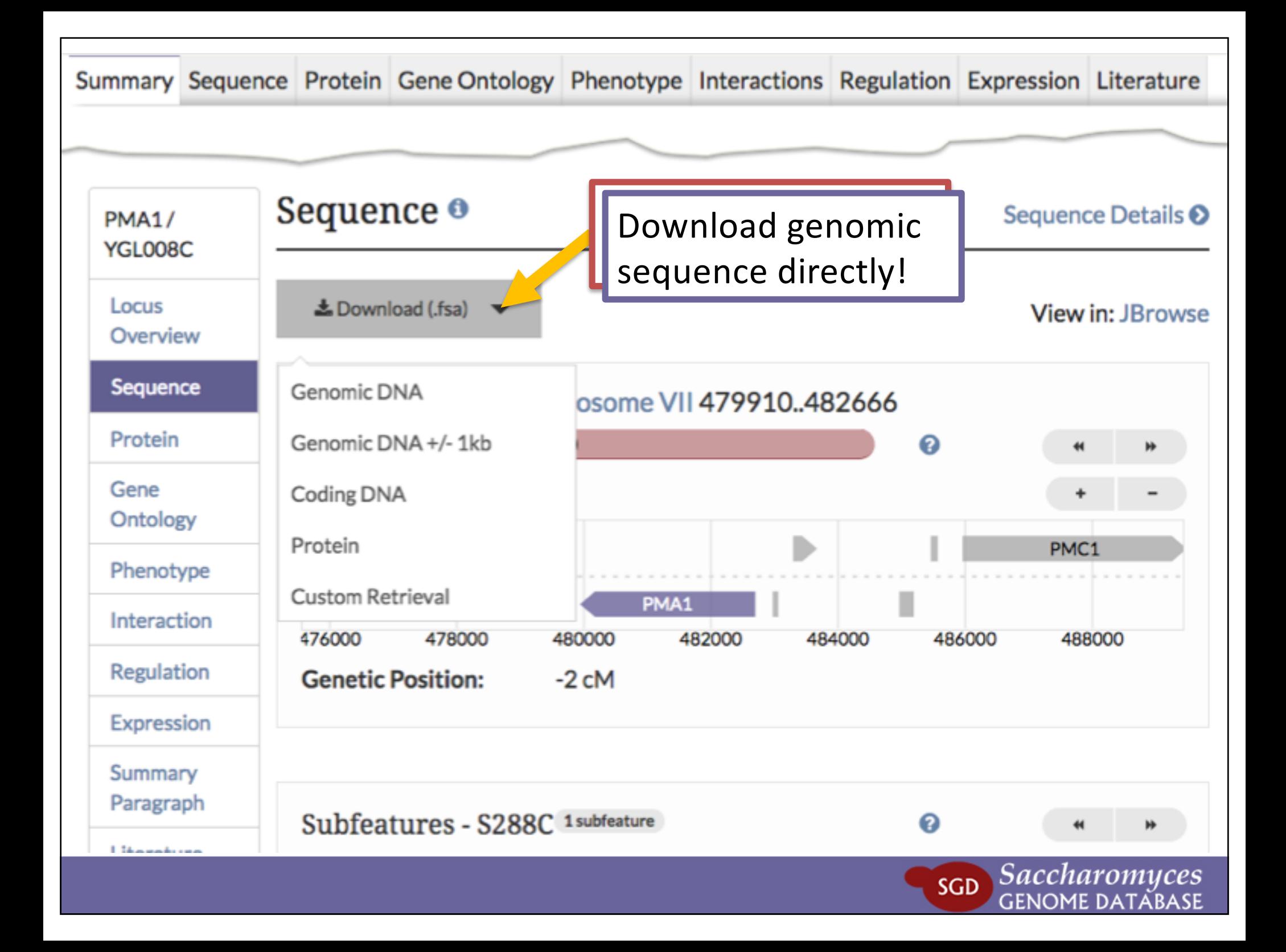

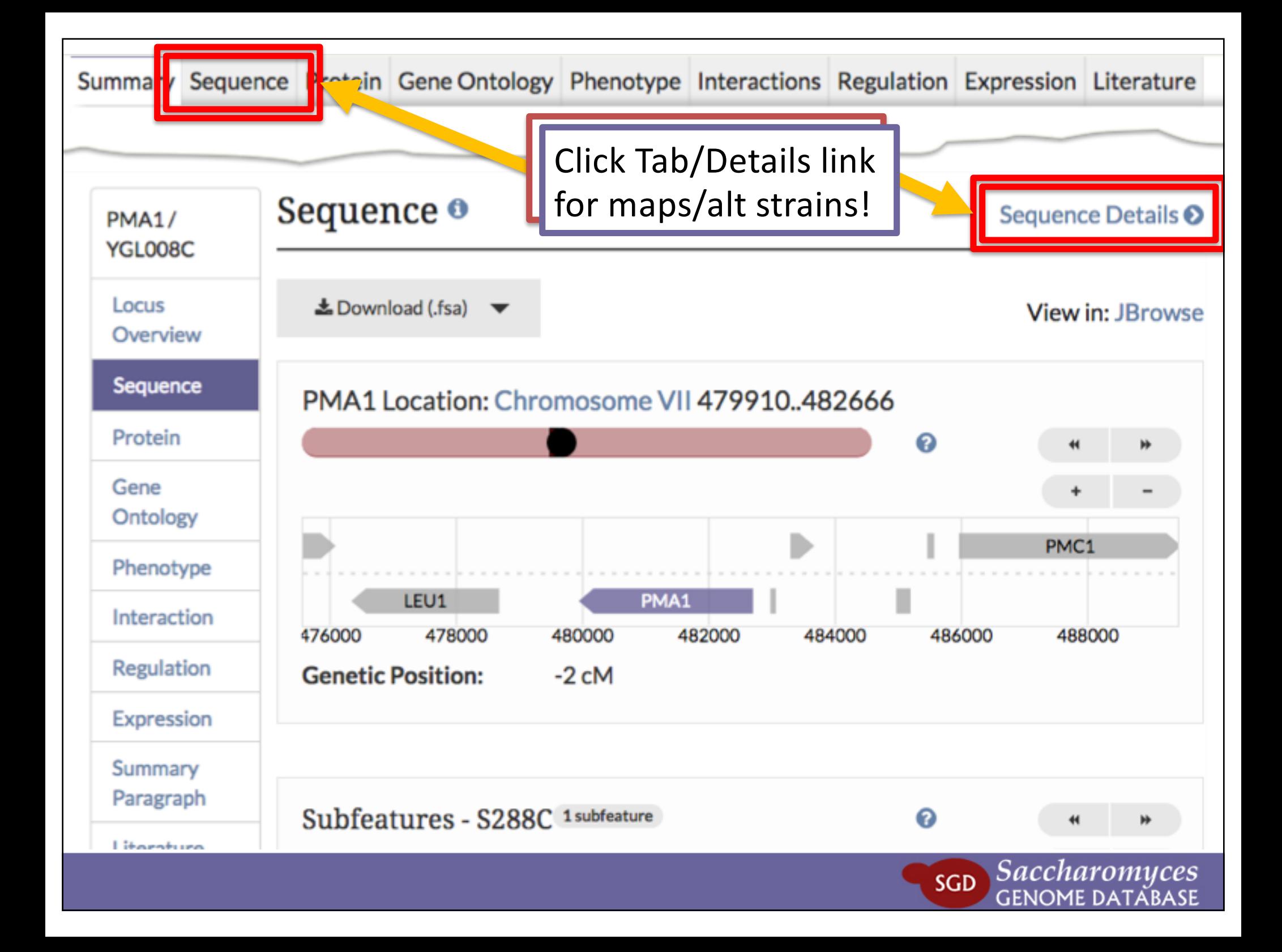

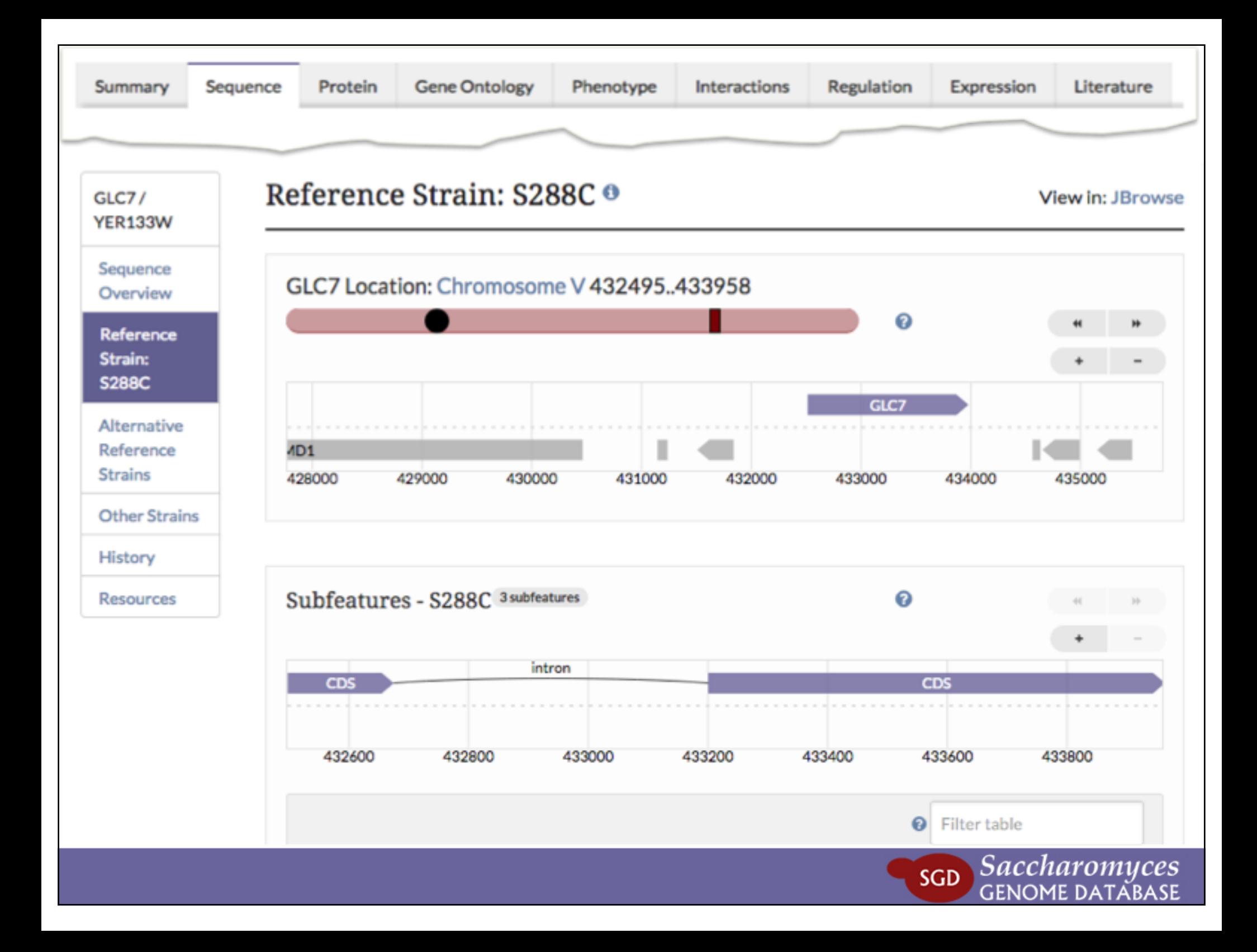

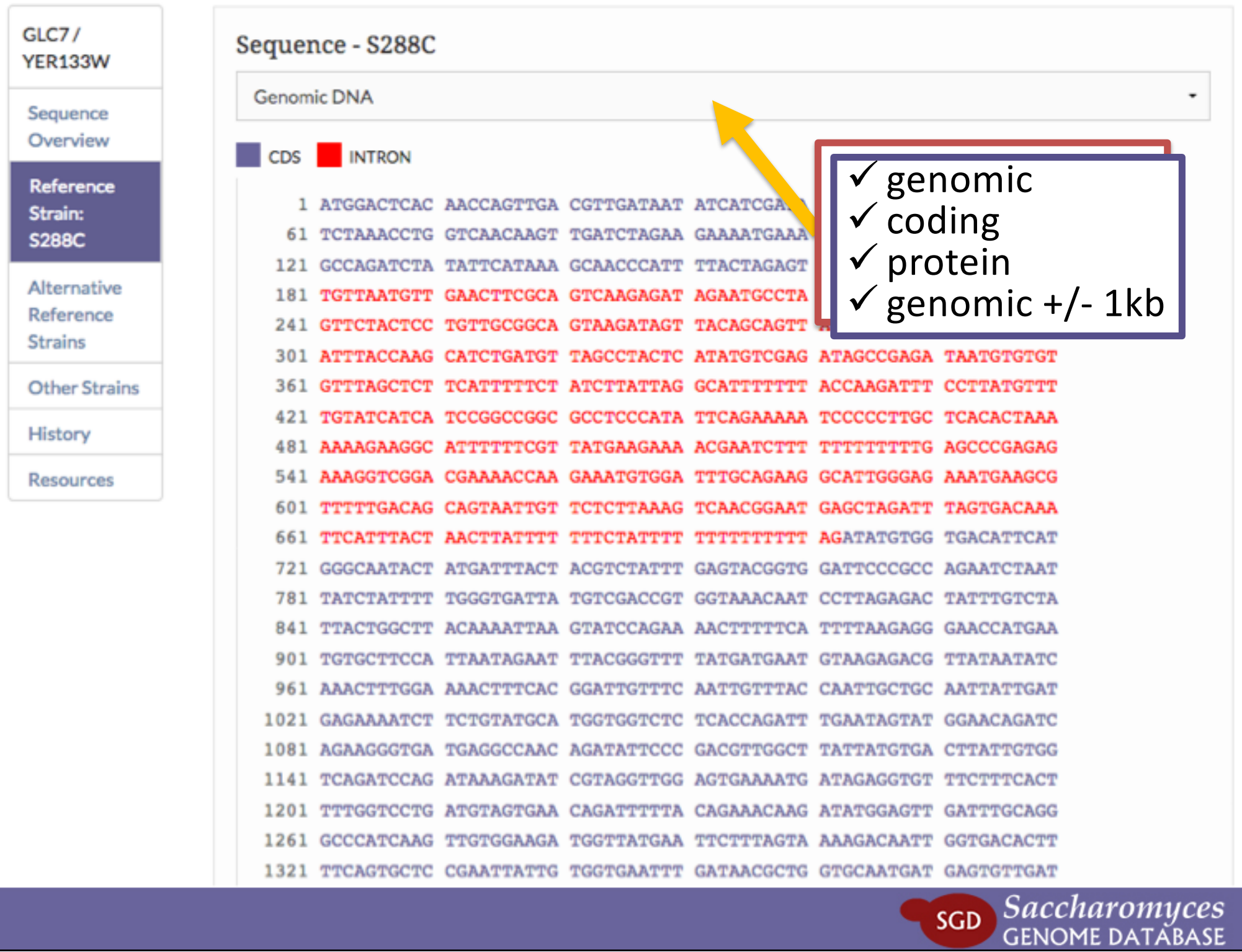

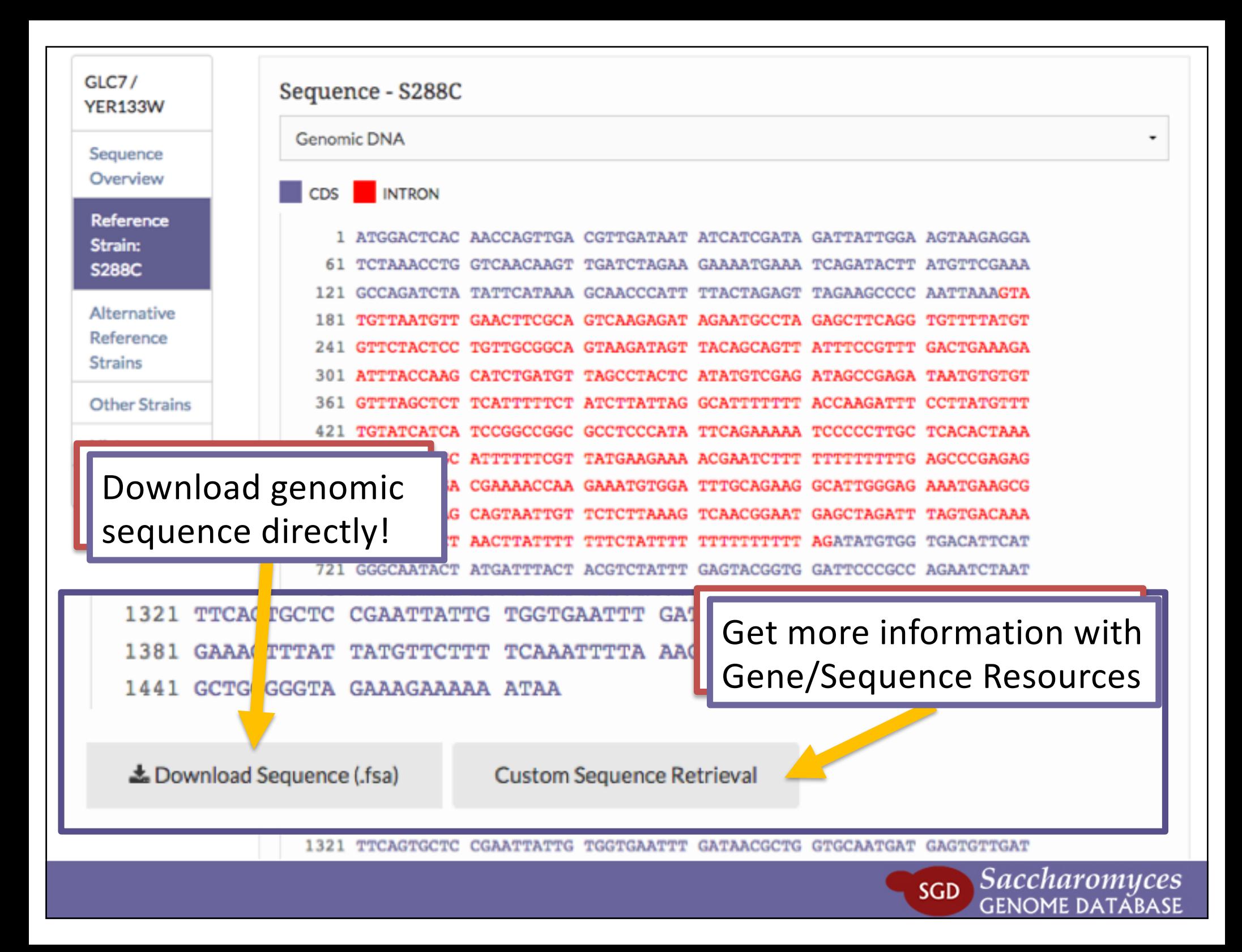

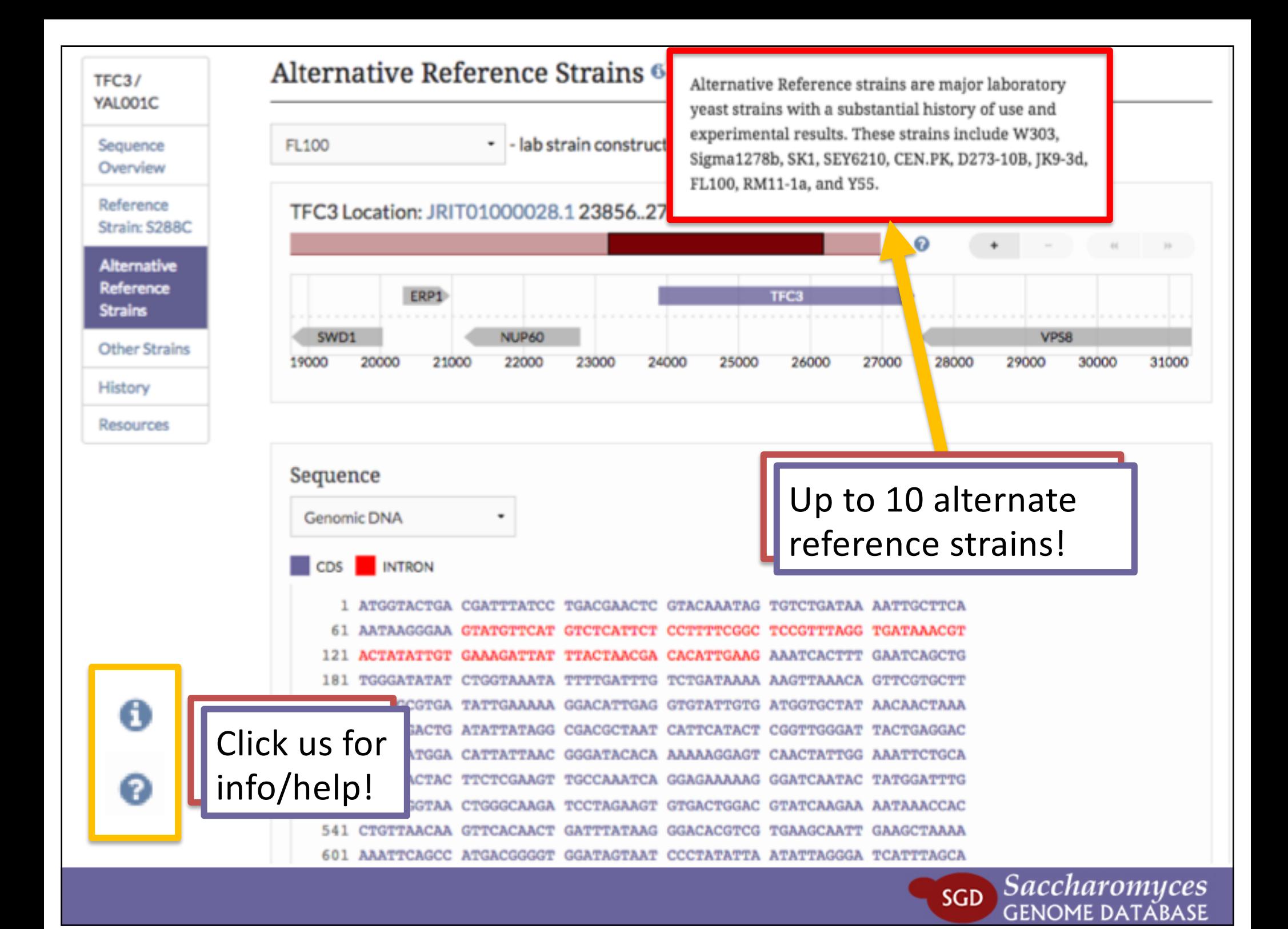

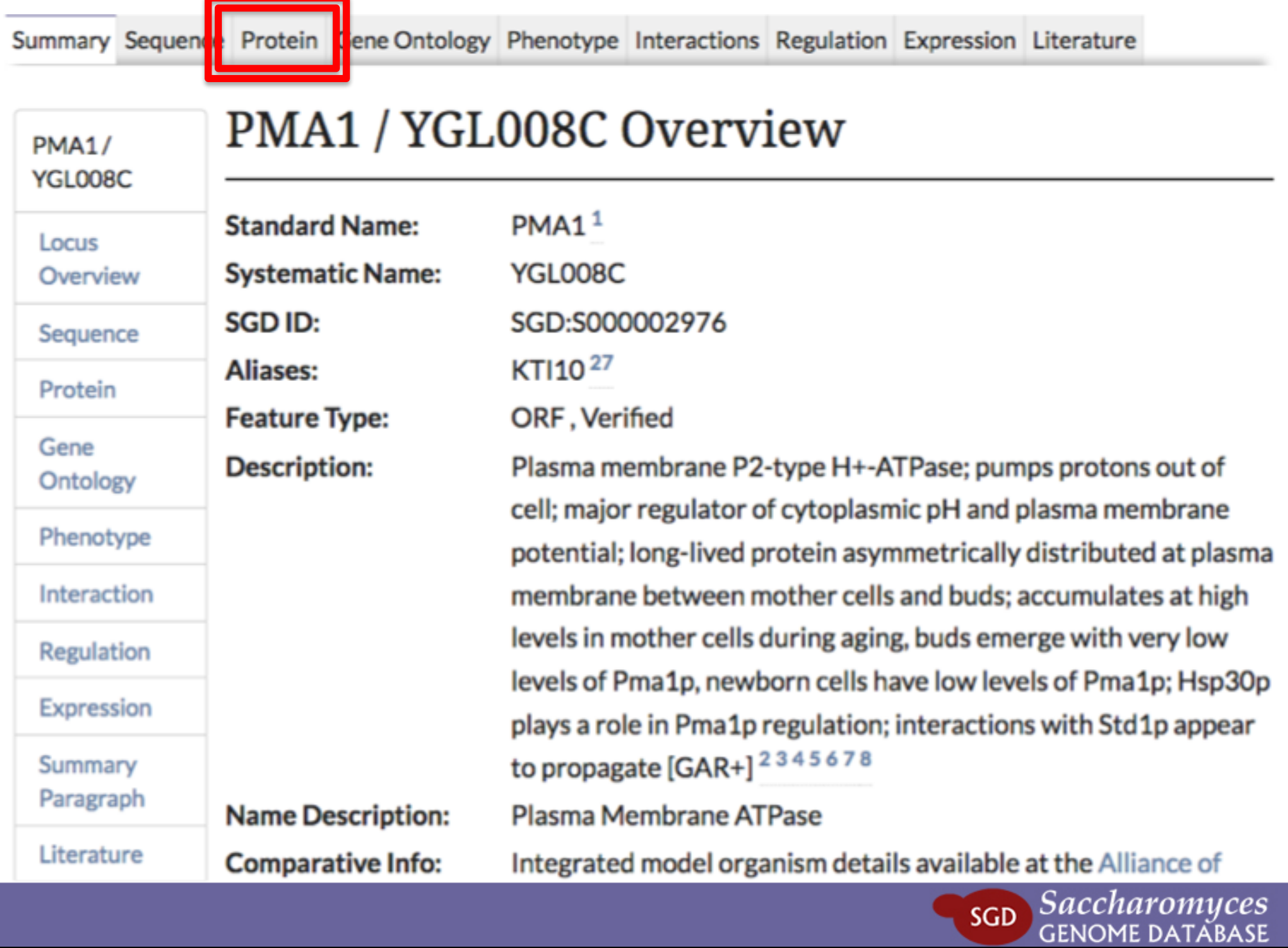

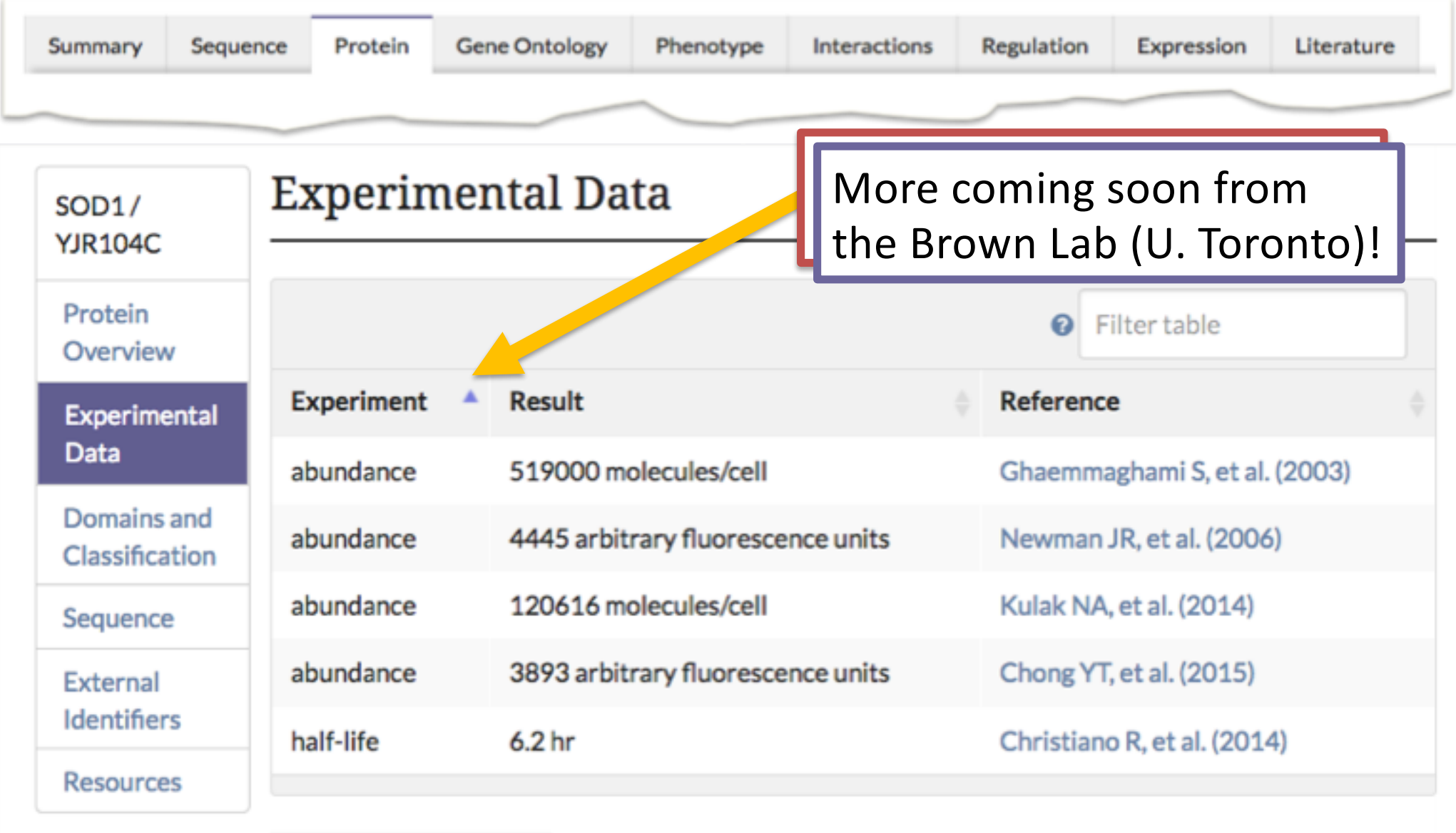

 $\pm$  Download (.txt)

Domains and Classification <sup>0</sup> 11 entries for 8 domains

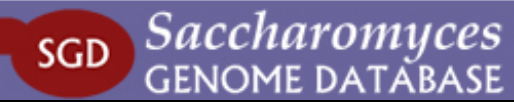

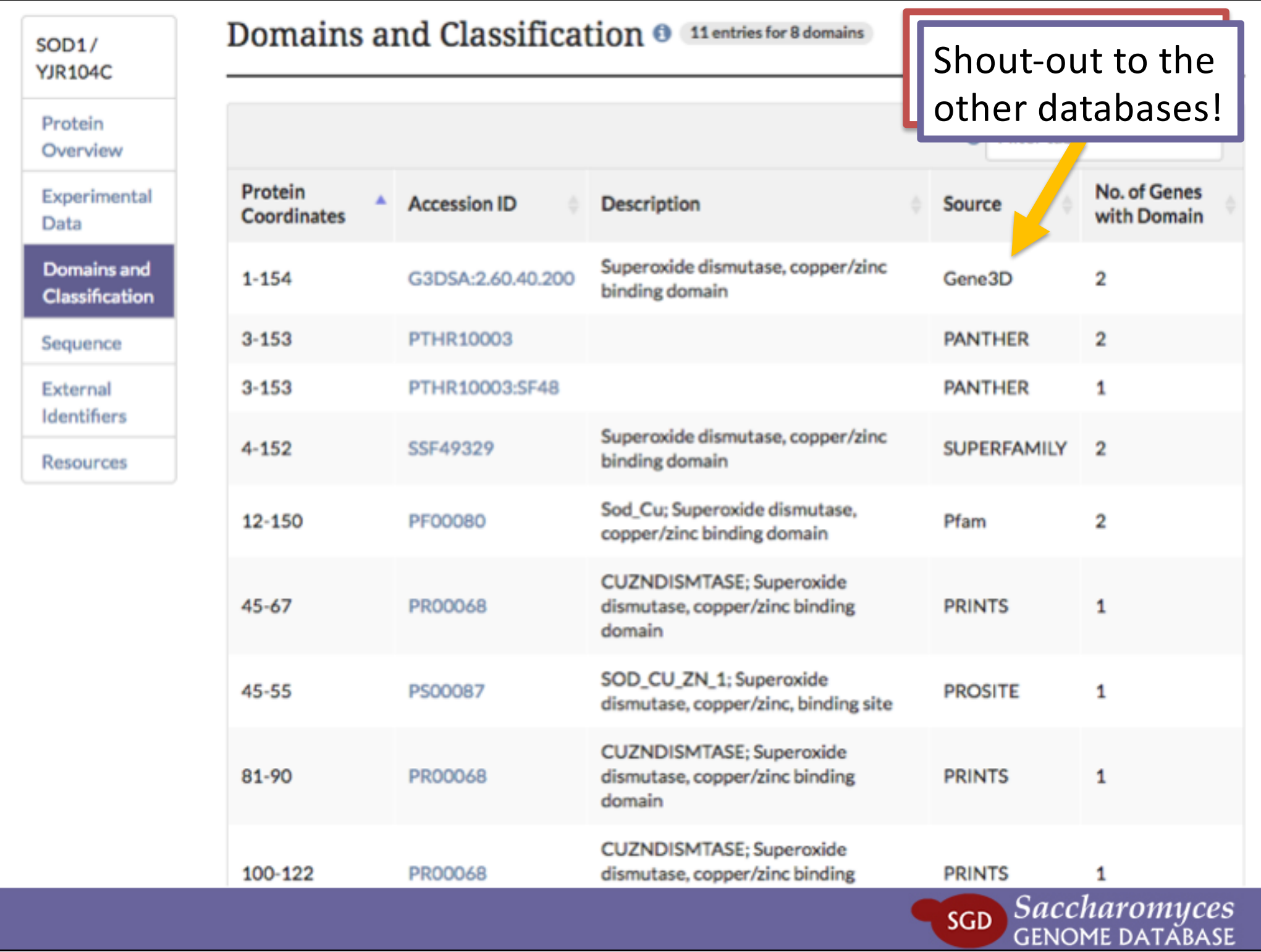

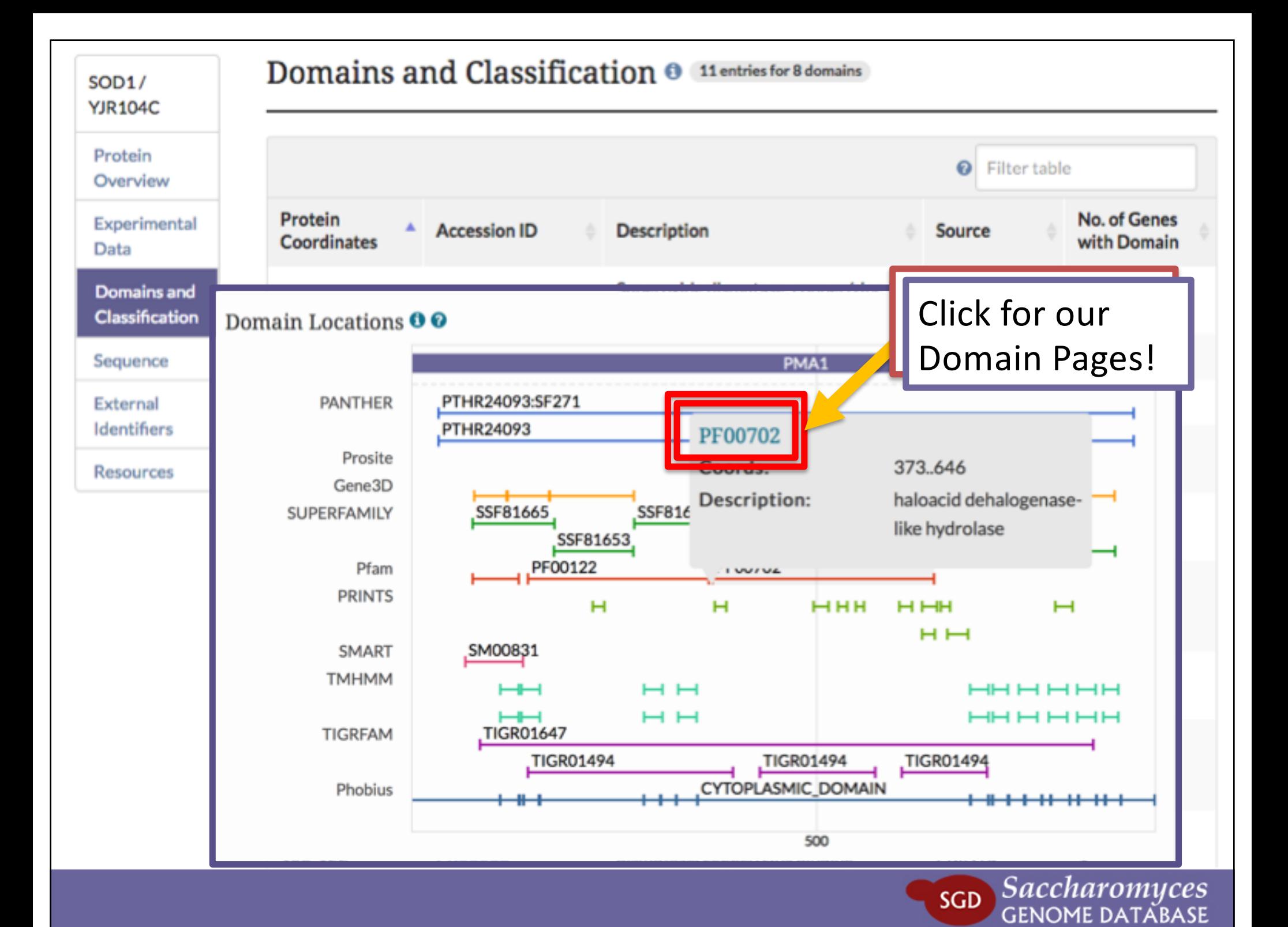

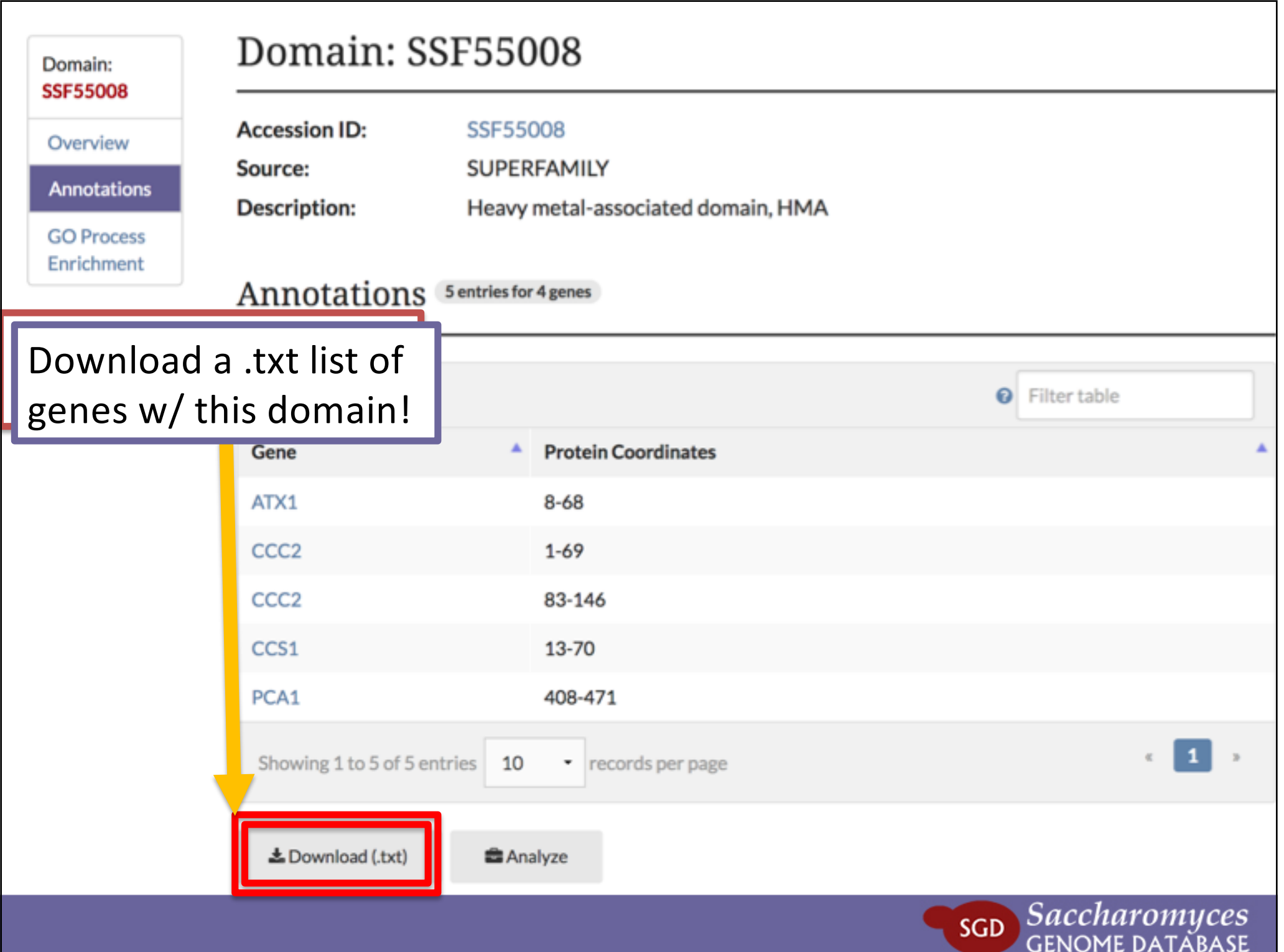

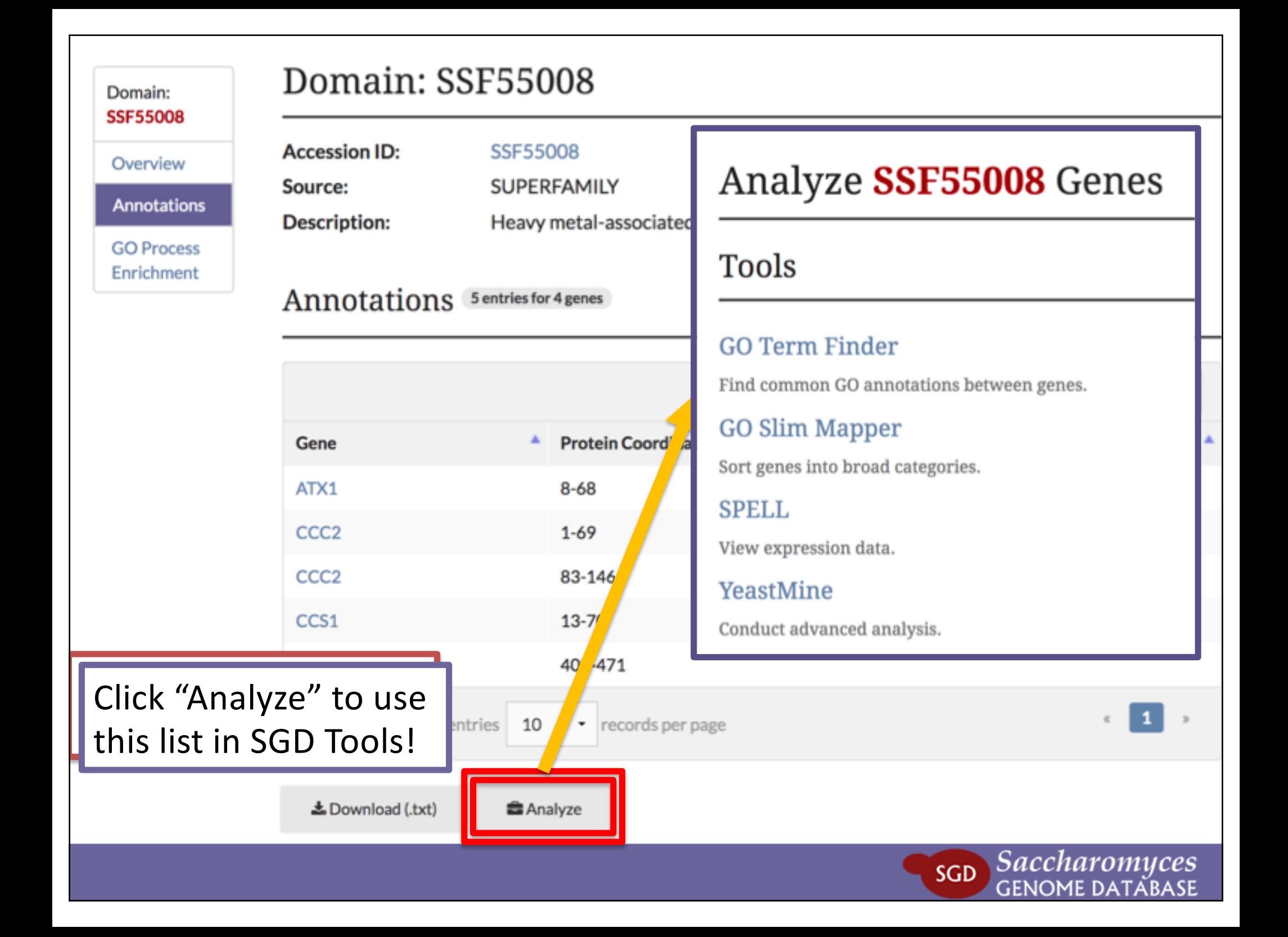

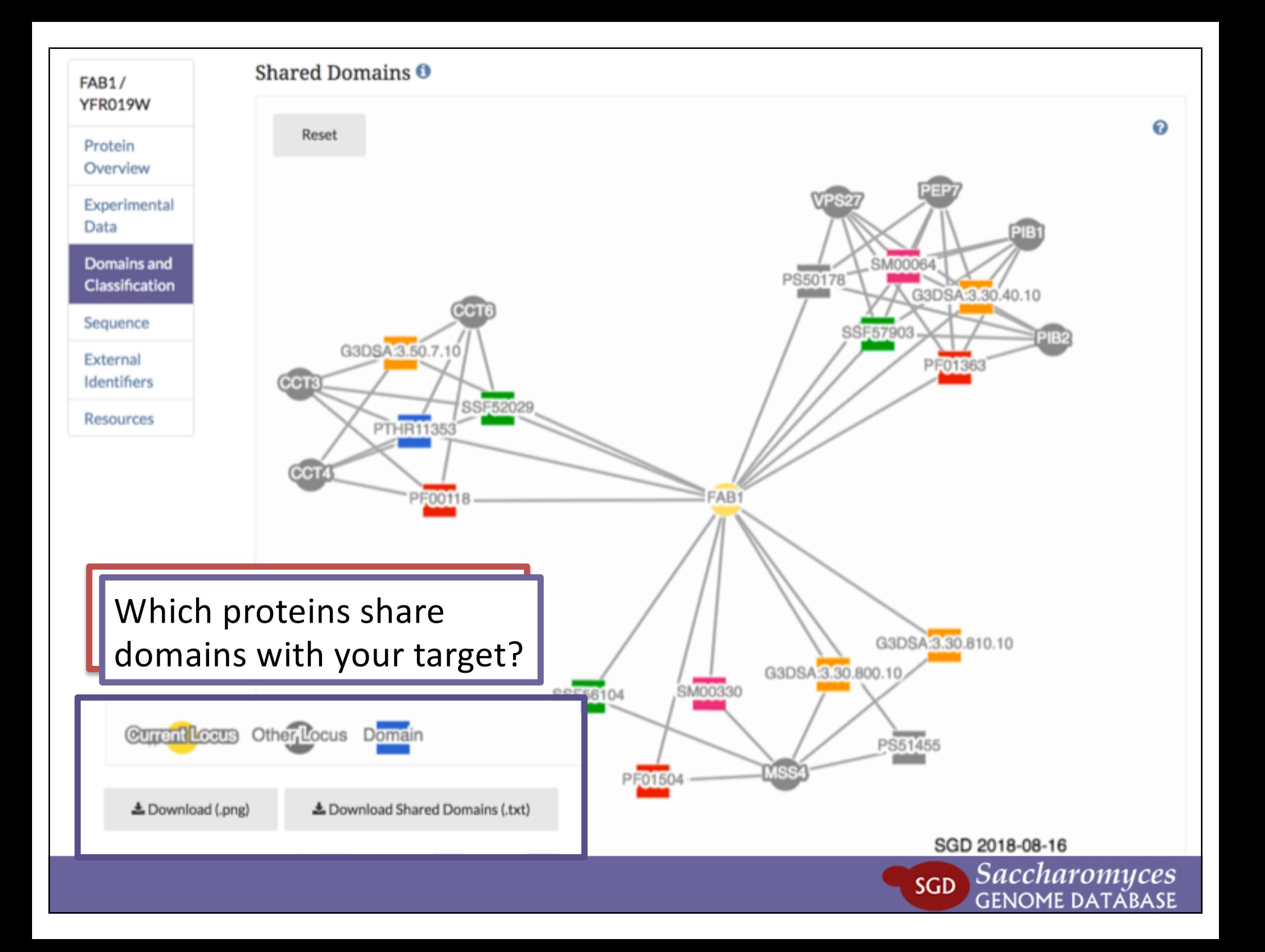

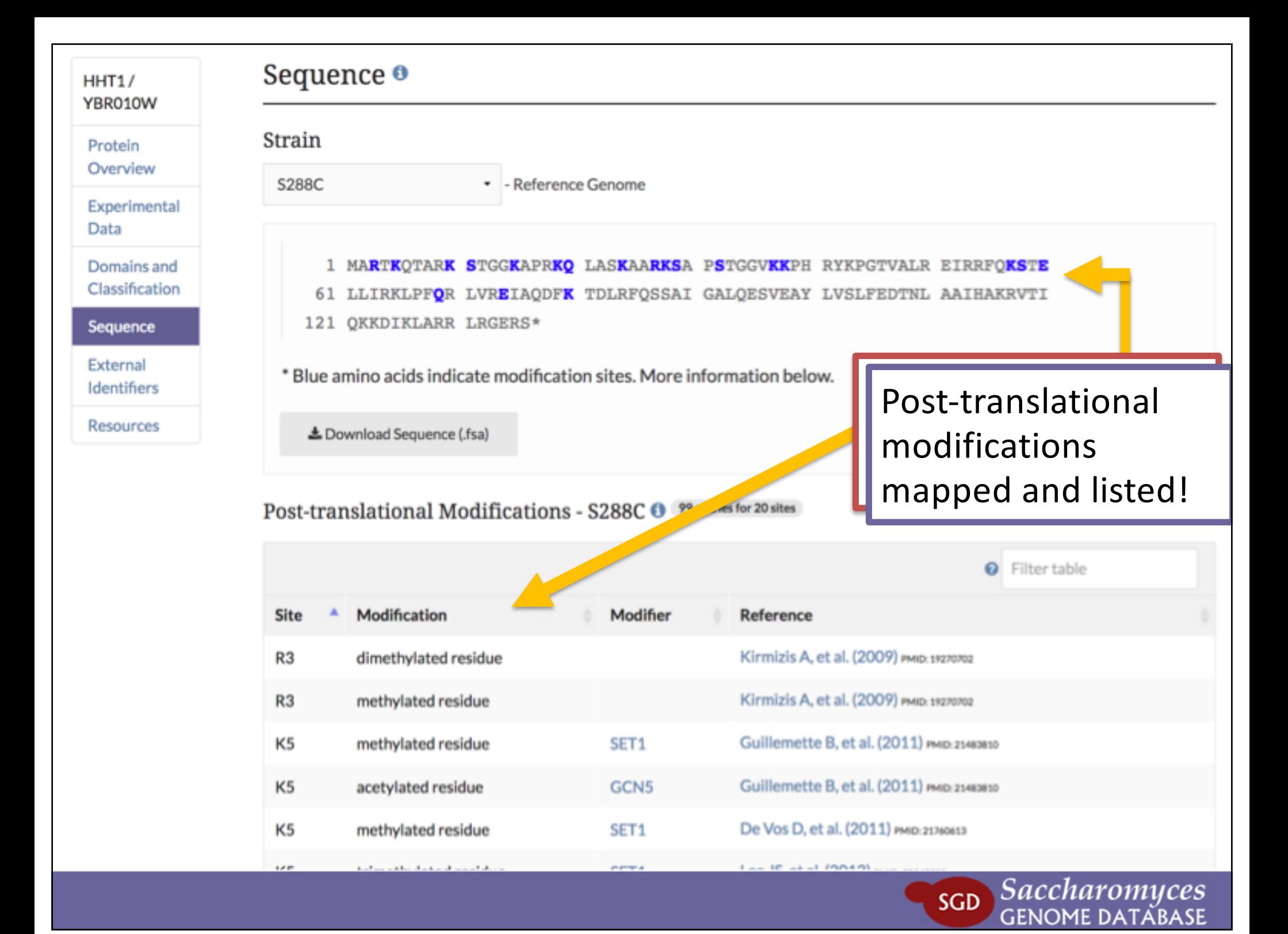

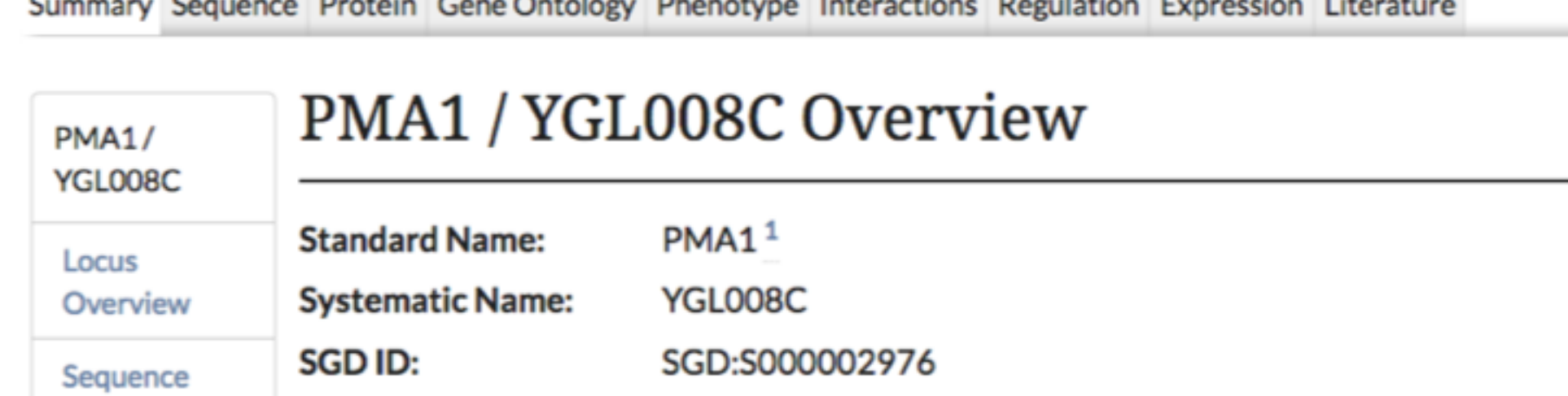

KTI10<sup>27</sup>

**Aliases:** 

Gene

Ontology

Phenotype

mteraction

Regulation

Expression

Summary

Paragraph

Literature

eature Type:

**Description:** 

**Name Description:** 

**Comparative Info:** 

ORF, Verified

Plasma membrane P2-type H+-ATPase; pumps protons out of cell; major regulator of cytoplasmic pH and plasma membrane potential; long-lived protein asymmetrically distributed at plasma membrane between mother cells and buds; accumulates at high levels in mother cells during aging, buds emerge with very low levels of Pma1p, newborn cells have low levels of Pma1p; Hsp30p plays a role in Pma1p regulation; interactions with Std1p appear to propagate [GAR+]<sup>2345678</sup>

**Plasma Membrane ATPase** 

Integrated model organism details available at the Alliance of

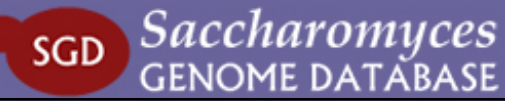

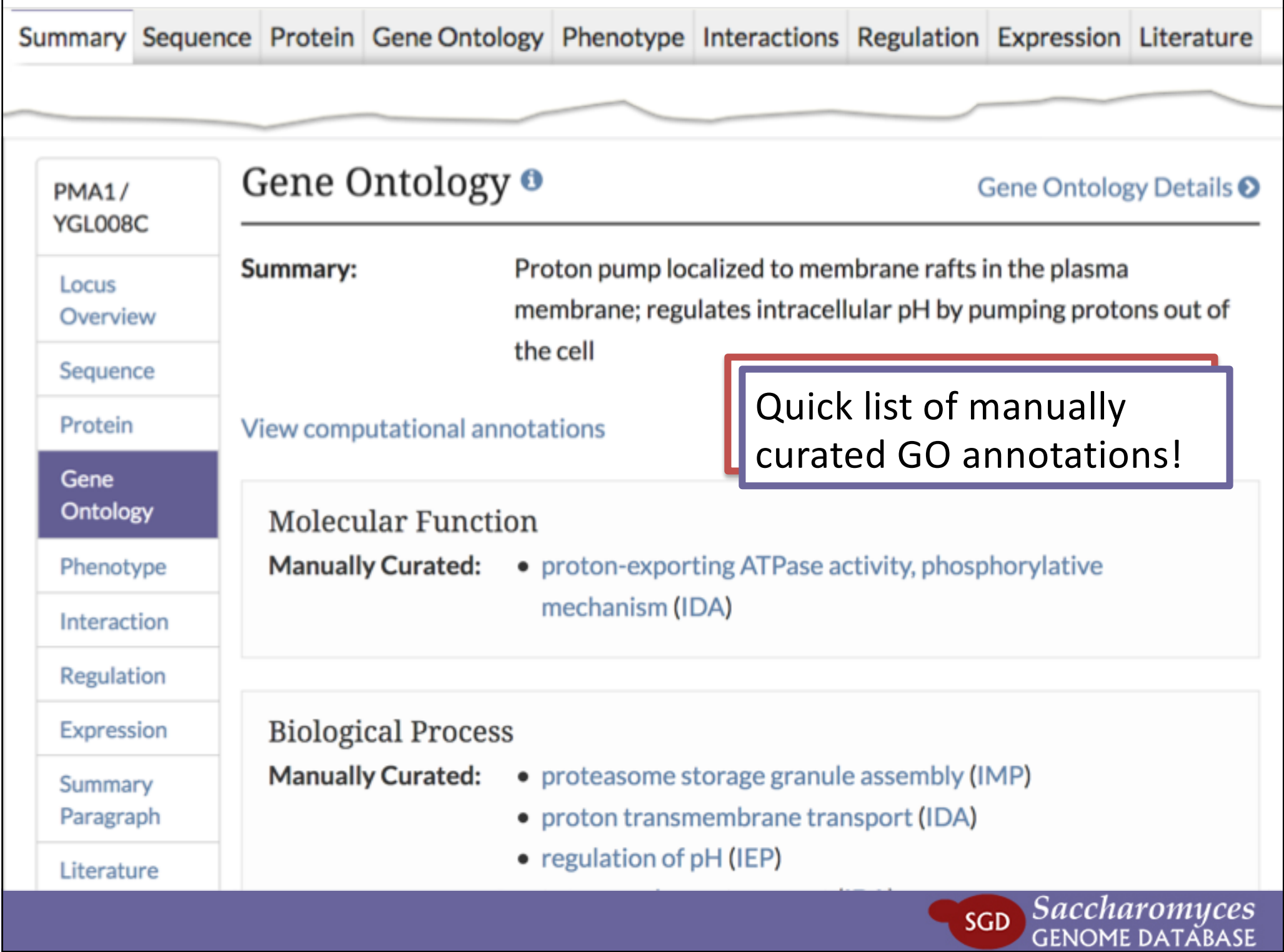

٦

г

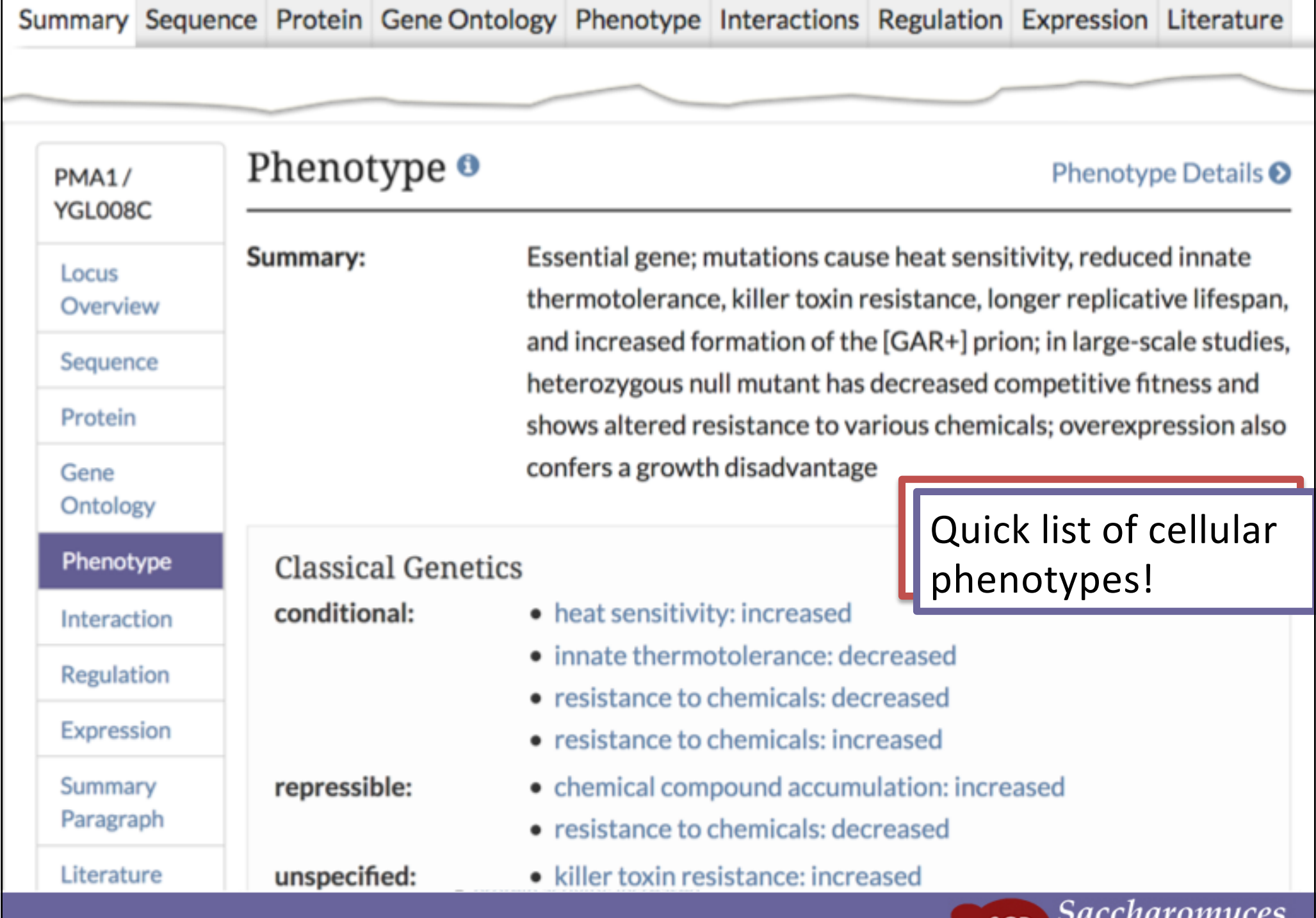

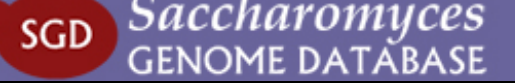

#### PMA1 / YGL008C Overview **PMA1/** YGL008C **Standard Name:**  $PMA1<sup>1</sup>$ Locus **Systematic Name:** YGL008C Overview **SGD ID:** SGD:S000002976 Sequence  $KT110^{27}$ **Aliases:** Protein **Feature Type:** ORF, Verified Gene **Description:** Plasma membrane P2-type H+-ATPase; pumps protons out of Ontology cell; major regulator of cytoplasmic pH and plasma membrane Phenotype potential; long-lived protein asymmetrically distributed at plasma Interaction membrane between mother cells and buds; accumulates at high levels in mother cells during aging, buds emerge with very low Regulation levels of Pma1p, newborn cells have low levels of Pma1p; Hsp30p Expression plays a role in Pma1p regulation; interactions with Std1p appear to propagate [GAR+]  $2345678$ Summary Paragraph **Name Description:** Plasma Membrane ATPase Literature **Comparative Info:** Integrated model organism details available at the Alliance of

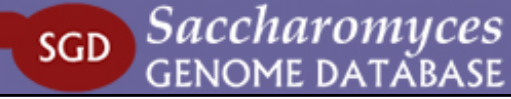

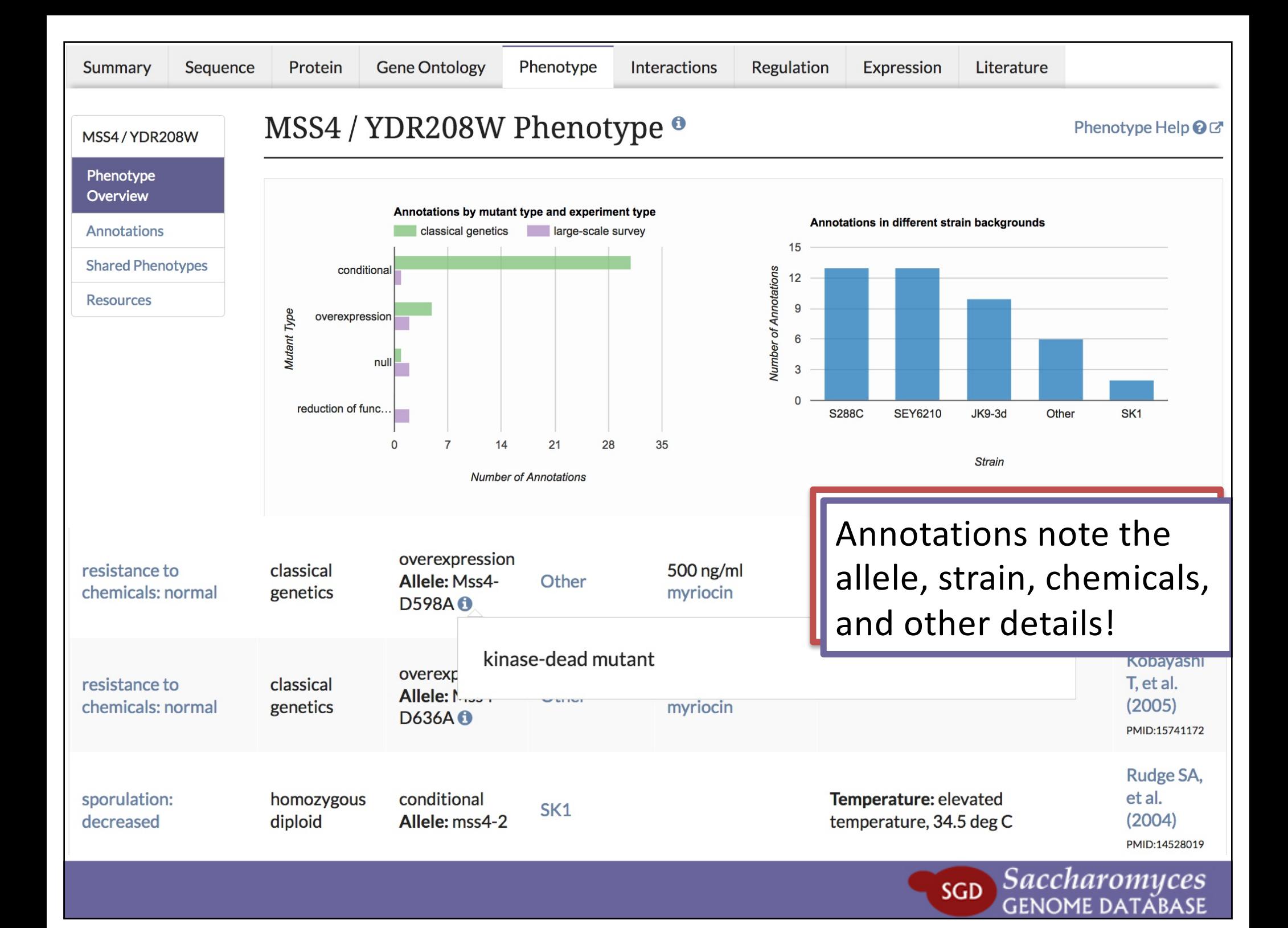

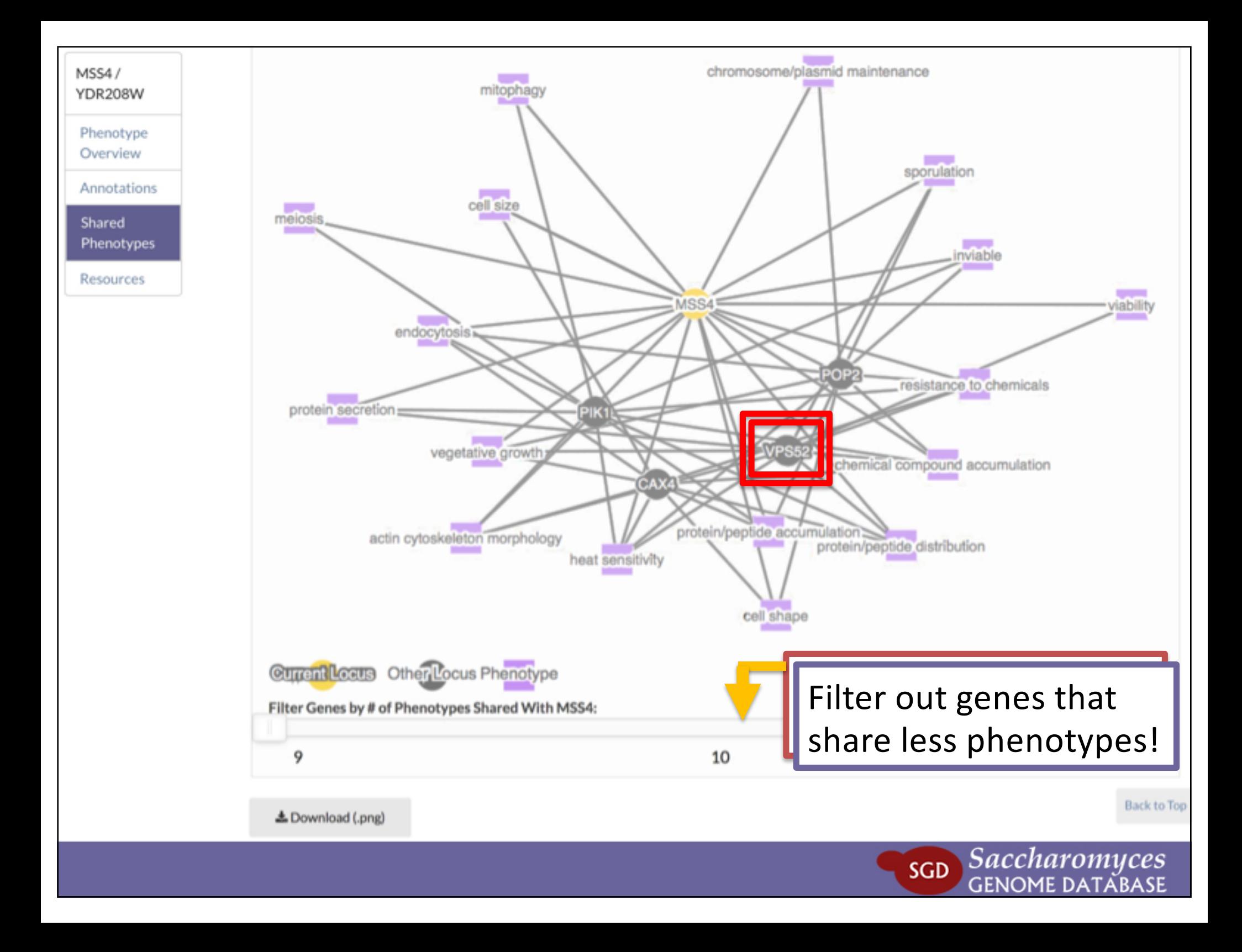

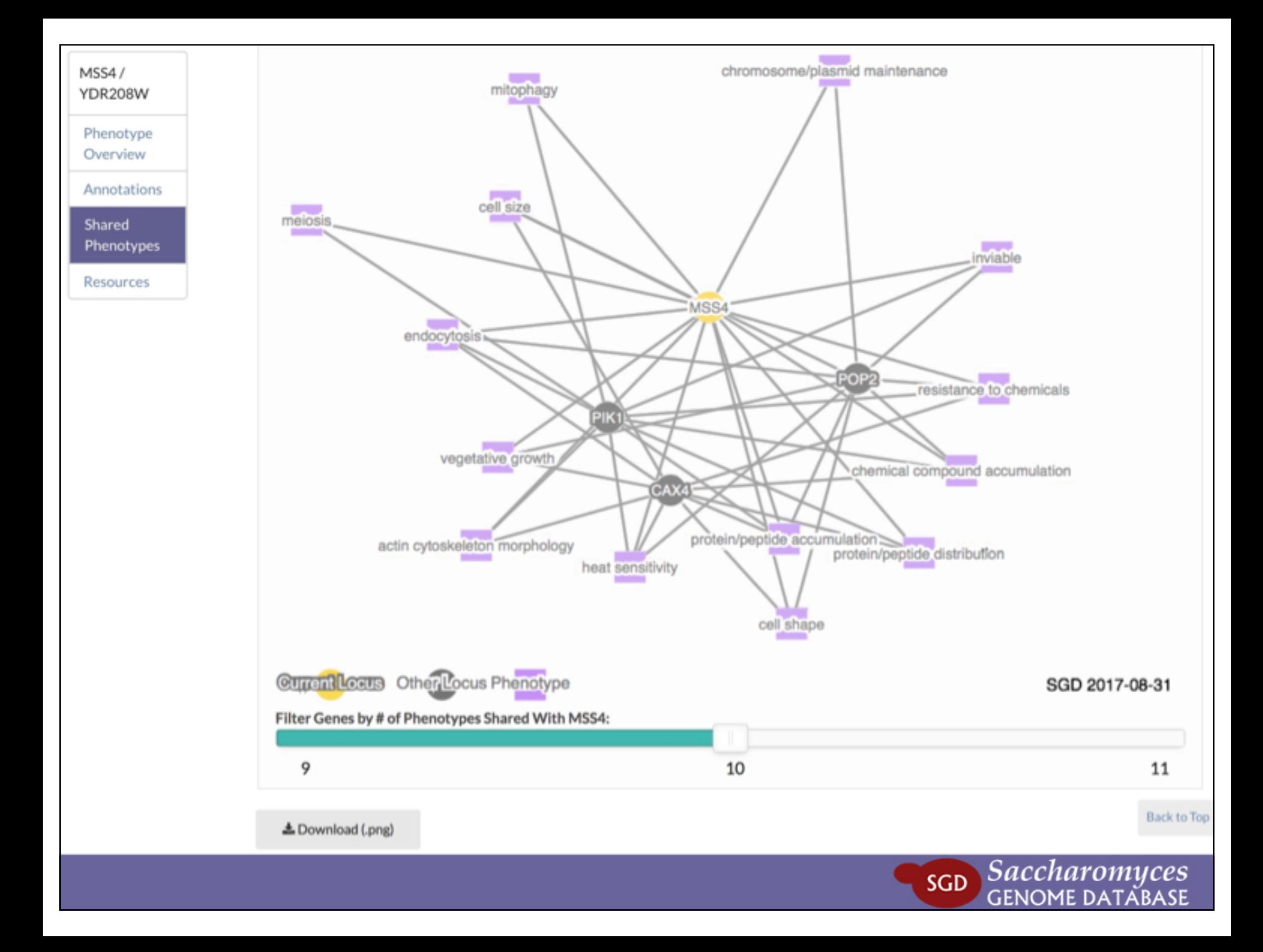

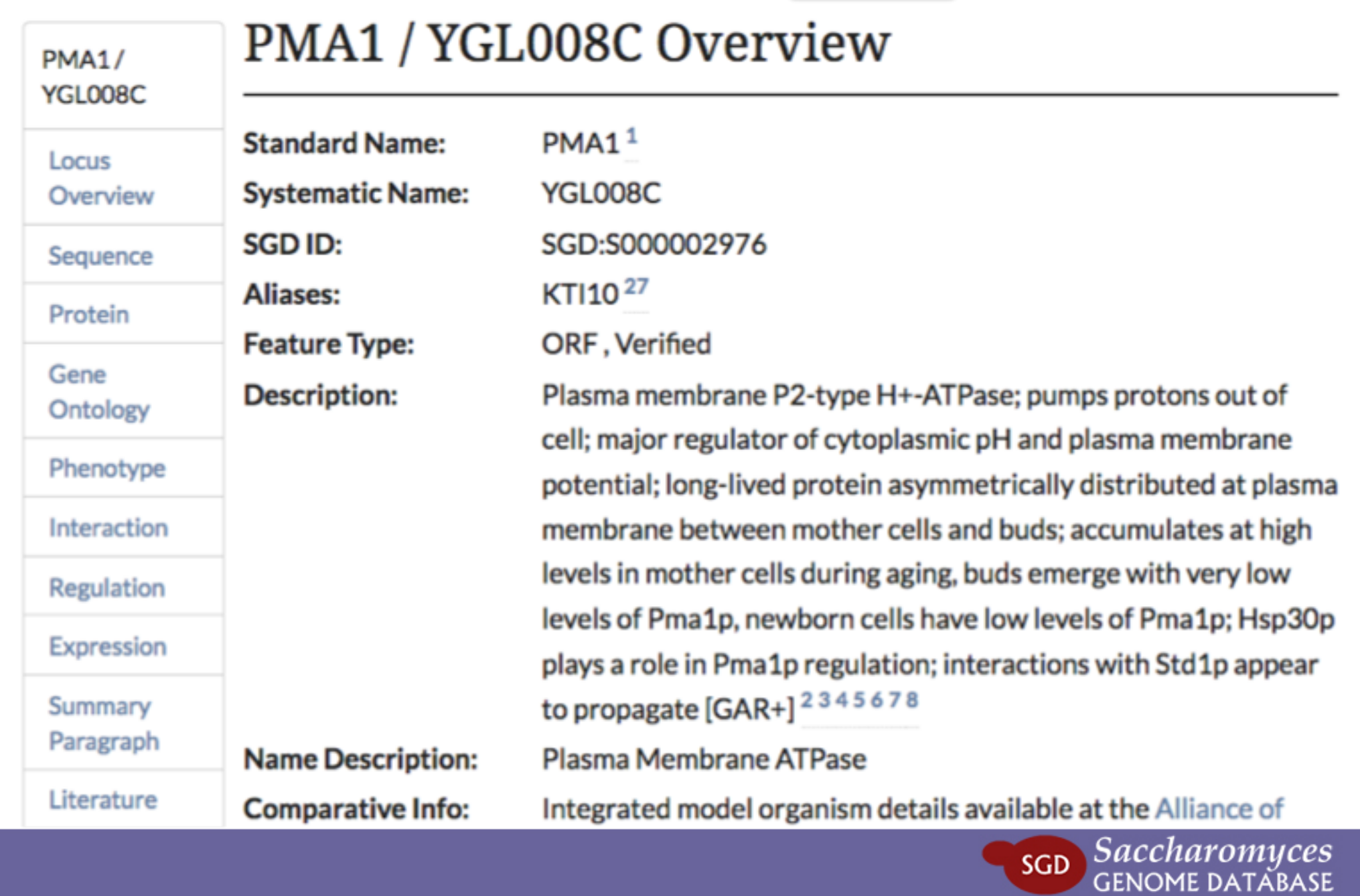

YOX1/ YML027W

# YOX1 / YML027W Regulation <sup>●</sup>

**Regulation** Overview

Domains and Classification

**DNA Binding Site Motifs** 

**Targets** 

Shared GO **Processes** Among **Targets** 

**Regulators** 

Regulation Network

YOX1 encodes a helix-turn-helix transcriptional repressor of the homeodomain family. Yox1p restricts transcription of genes containing early cell cycle boxes (ECBs) to M-G1 phase. Yox1p is an ancillary transcription factor that binds alongside Mcm1p on promoters. Examples include important cell cycle genes such as SWI4 and CLN3. themselves rate-limiting for cell cycle progression, and essential for the control of subsequent waves of gene expression at G1-S. Yox1p binds upstream of genes involved in spindle function, DNA synthesis and repair, and also associates with a small portion of intergenic regions adjacent to tRNA genes. Removal of Yox1p from promoters allows gene expression at M-G1. YOX1 is under transcriptional regulation by SBF, and Mcm1p controls the expression of SWI4 which encodes a component of SBF, thereby setting up a negative feedback loop. The transcription of the CDC20 APC (anaphase promoting complex) activator is repressed by Yox1p and kept very low during S phase. Upon mitotic onset, Yox1p abundance declines and the CDC20 gene is actively transcribed. Cdc28p negatively regulates YOX1 transcription, thereby keeping intracellular levels of Yox1p low, and promoting the transcription of CDC20. Yox1p is an unstable protein, so that suppression of its transcription results in rapid reduction of intracellular protein levels.

Acker J, et al. (2013) Yeast RNA polymerase III transcription factors and effectors. Biochim Biophys Acta 1829(3-4):283-95 PMID:23063749

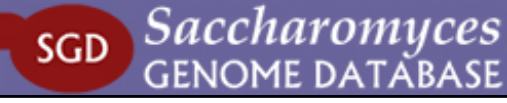

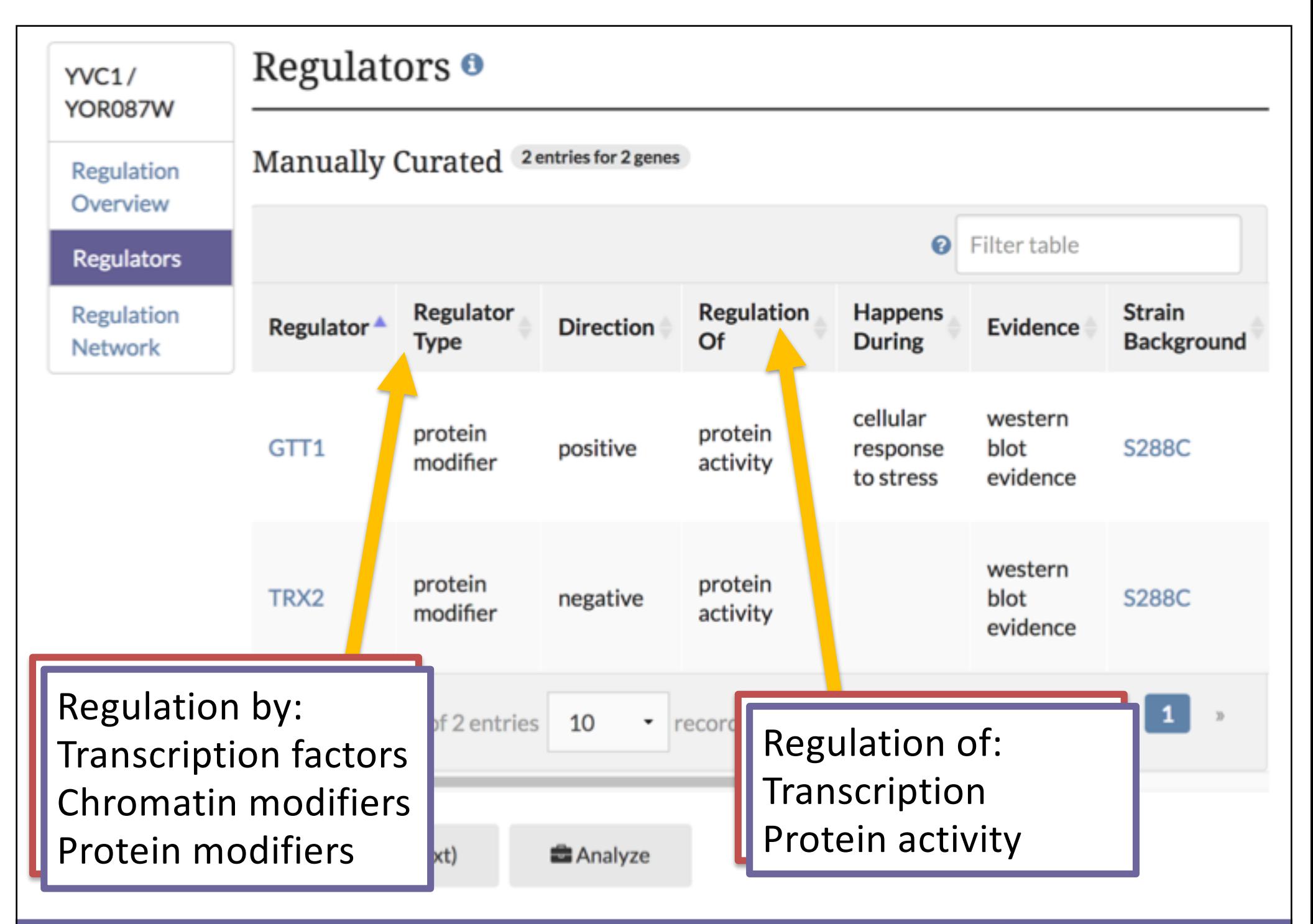

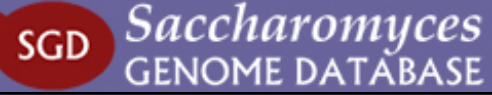

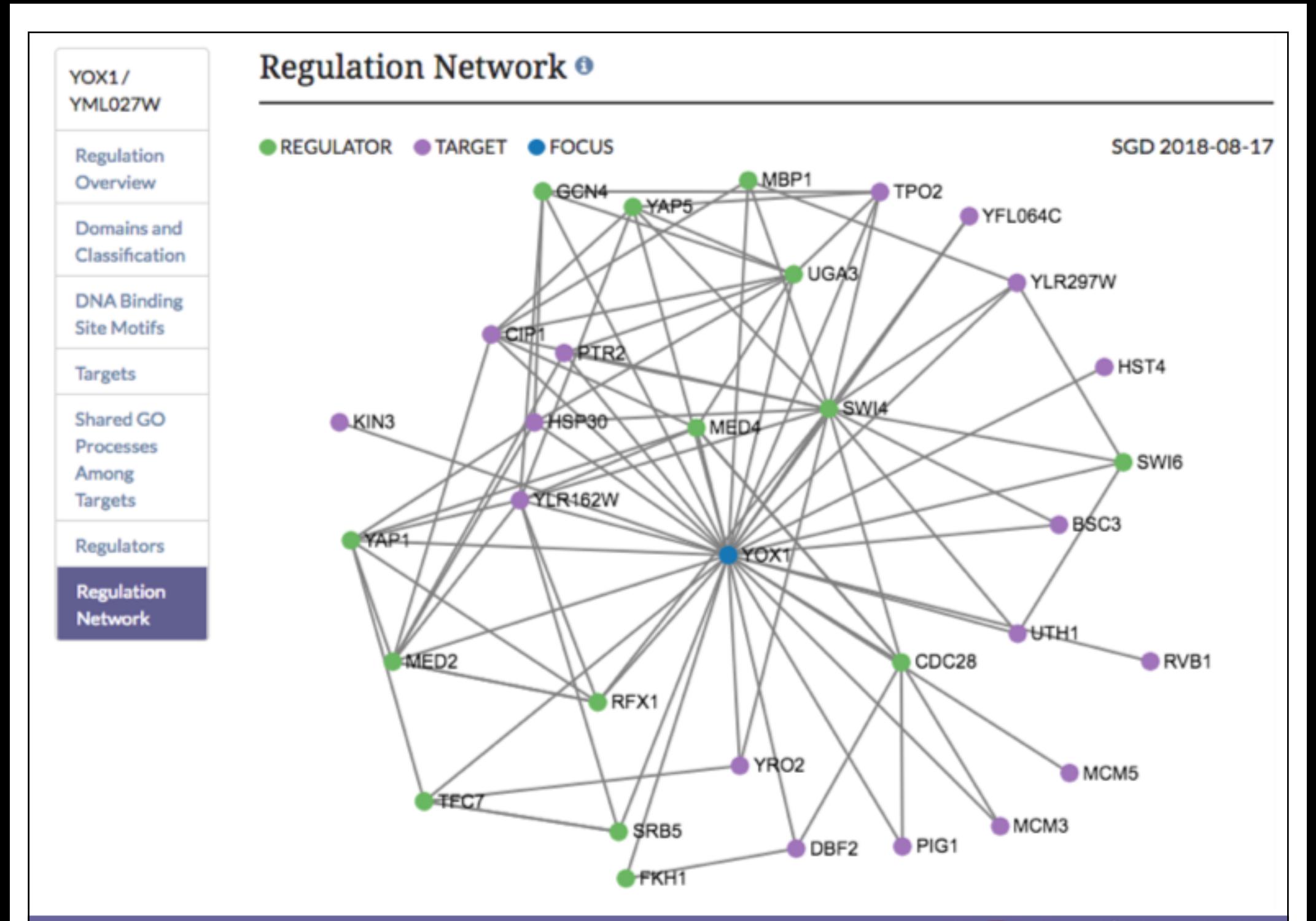

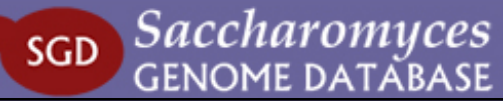

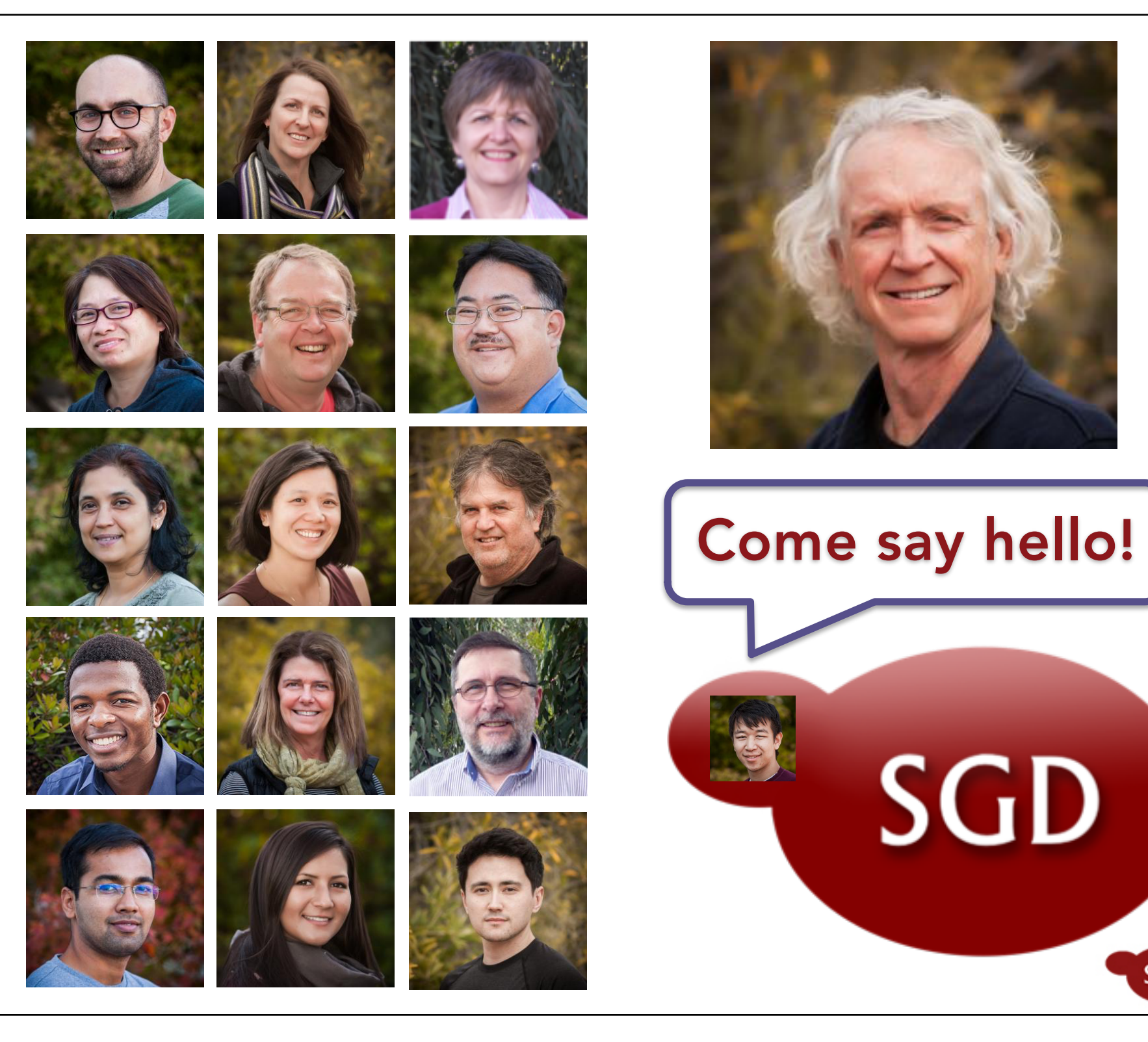

SGD

# *Thank you!*

SGD Website yeastgenome.org

# Questions/Comments sgd-helpdesk@lists.stanford.edu

# YouTube Channel

youtube.com/SaccharomycesGenomeDatabase

l.

@ yeastgenome

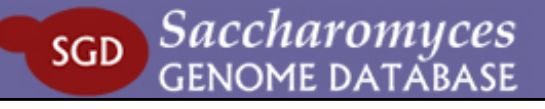